## List of Slides

- **[Title](#page-6-0)**
- **[Chapter](#page-7-0) 11:** Object oriented design
- [Chapter](#page-8-0) aims
- **Section 2:** Example: Age history revisited
- [Aim](#page-10-0)
- Age history [revisited](#page-11-0)
- [Design:](#page-12-0) object oriented design
- Age history [revisited](#page-14-0)
- 10 Age history [revisited](#page-15-0)
- Design: object oriented design: noun [identification](#page-16-0)
- [Identifying](#page-17-0) the classes
- [Identifying](#page-21-0) the classes
- [Designing](#page-22-0) the class interfaces
- [Designing](#page-23-0) the class interfaces
- [Designing](#page-26-0) the class interfaces
- Design: object oriented design: [encapsulation](#page-27-0)
- 24 The [AgeHistory](#page-29-0) class
- [Operating](#page-30-0) environment: standard input
- [Standard](#page-31-0) API: System: in
- [Package](#page-32-0)
- [Package:](#page-33-0) java.util
- Class: [importing](#page-34-0) classes
- [Standard](#page-37-0) API: Scanner
- 37 The [AgeHistory](#page-42-0) class
- Code clarity: [comments:](#page-43-0) multi-line comments
- 39 The [AgeHistory](#page-44-0) class
- 40 The [AgeHistory](#page-45-0) class
- [Stubbing](#page-50-0) Date and Person
- [Class:](#page-51-0) stub
- [Person.java](#page-52-0)
- [Date.java](#page-53-0)
- [Stubbing](#page-54-0) Date and Person
- [Stubbing](#page-55-0) Date and Person
- 51 The Date [class](#page-56-0)
- Variable: of <sup>a</sup> class type: null [reference](#page-57-0)
- 54 The Date [class](#page-59-0)
- Class: objects: may be mutable or [immutable](#page-61-0)
- The Date [class](#page-62-0)
- Variable: final [variables](#page-63-0)
- The Date [class](#page-64-0)
- The [Person](#page-67-0) class
- The [Person](#page-68-0) class
- Standard API: System: [getProperty\(\)](#page-69-0)
- Standard API: System: getProperty(): [line.separator](#page-70-0)
- The [Person](#page-71-0) class
- The [Person](#page-75-0) class
- Method: [returning](#page-76-0) <sup>a</sup> value: multiple returns
- 72 The [Person](#page-77-0) class
- [Trying](#page-78-0) it
- [Trying](#page-79-0) it
- [Coursework:](#page-80-0) ShapeShift
- **Section 3:** Example: Greedy children
- [Aim](#page-82-0)
- [Greedy](#page-83-0) children
- [Greedy](#page-84-0) children
- [Identifying](#page-85-0) the classes
- [Designing](#page-86-0) the class interfaces
- [Designing](#page-87-0) the class interfaces
- [Designing](#page-88-0) the class interfaces
- [Designing](#page-90-0) the class interfaces
- [Designing](#page-91-0) the class interfaces
- Method: [constructor](#page-92-0) methods: more than one
- [Designing](#page-93-0) the class interfaces
- 89 The [IceCreamParlour](#page-94-0) class
- 91 The [IceCreamParlour](#page-96-0) class
- 92 The [IceCreamParlour](#page-97-0) class
- 93 The [IceCreamParlour](#page-98-0) class
- 94 The [GreedyChild](#page-99-0) class
- Variable: final [variables:](#page-100-0) class constant
- 96 The [GreedyChild](#page-101-0) class
- 97 The [GreedyChild](#page-102-0) class
- 98 The [GreedyChild](#page-103-0) class
- 99 [Standard](#page-104-0) API: Math: random()
- 100 The [GreedyChild](#page-105-0) class
- 101 The [GreedyChild](#page-106-0) class
- 102 [Method:](#page-107-0) return with no value
- 103 The [GreedyChild](#page-108-0) class
- 104 The [GreedyChild](#page-109-0) class
- 105 Method: accessor [methods](#page-110-0)
- 106 Method: mutator [methods](#page-111-0)
- 107 The [GreedyChild](#page-112-0) class
- 108 The [GreedyChildren](#page-113-0) class
- 109 The [GreedyChildren](#page-114-0) class
- 110 Method: changing [parameters](#page-115-0) does not affect arguments: but referent
- 112 The [GreedyChildren](#page-117-0) class
- 113 The [GreedyChildren](#page-118-0) class
- 116 [Trying](#page-121-0) it
- 117 Type: String: [conversion:](#page-122-0) from object: null reference
- Coursework: [StudentsCalling](#page-124-0)
- **Section 4:** Example: Greedy children gone wrong
- [Aim](#page-126-0)
- 122 Variable: of a class type: holding the same [reference](#page-127-0) as some other v
- [Greedy](#page-134-0) children gone wrong
- [Greedy](#page-135-0) children gone wrong
- [Greedy](#page-136-0) children gone wrong
- [Trying](#page-137-0) it
- [Concepts](#page-138-0) covered in this chapter

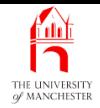

### Java Just in Time

John Latham

November 13, 2018

November 13, 2018 **Starting to Australian Starting Latin Time** - John Latham Page 1(0/0) Page 1(0/0)

<span id="page-6-0"></span>

<span id="page-7-0"></span>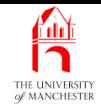

#### Chapter 11

## Object oriented design

November 13, 2018 **State 13, 2018** Taylor State 13, 2018 **Java Just in Time - John Latham** Page 2(0/0)

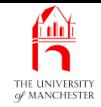

- Take second look at OO technology introduced in previous chapter
	- but see how we approach program design with OO from the start.
- First revisit AgeHistory2
	- add extra feature of person name as well as birthday
	- have textual user interface rather than command line arguments.
- <span id="page-8-0"></span>• Then <sup>a</sup> model of greedy children eating ice cream
	- e.g. basis of simple computer game
	- has mutable object<sup>s</sup>
	- accessor methods and mutator methods.

<span id="page-9-0"></span>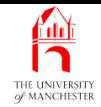

#### Section 2

# Example: Age history revisited

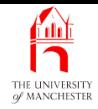

<span id="page-10-0"></span>AIM: To introduce the principles of **object oriented design.** We also meet scanner, standard input, Java's package structure and import statement, the null reference, final variables, multiple return statements, the line separator system property, and take a look at making stubs of classes and using multi-line comments.

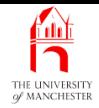

- Previous chapter used AgeHistory2 to introduce and motivate Java object oriented programming
	- would not really write first without OO and then convert!
- <span id="page-11-0"></span>• Here look at object oriented design
	- how approach program development using OO from beginning.

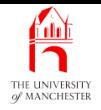

- Developing in **object oriented programming** language requires use of object oriented design.
- <span id="page-12-0"></span>• Start by identifying classes
	- examine requirements statement
	- problems inherently involve interactions between 'real world' objects
	- modelled in our program by creating **object**s
		- <sup>∗</sup> instance<sup>s</sup> of the classes we identify.

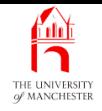

- An object is entity with some
	- object state maybe changes over time
	- object behaviour probably based on its state.
- Think about state and behaviour of objects in problem.
- Decide how to model
	- behaviour via **instance method**s
	- state via instance variables.
- May need class variables and class methods too.

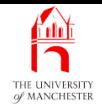

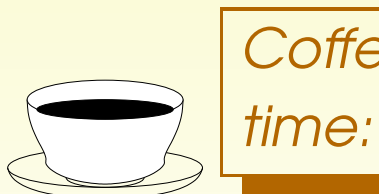

**Coffee** Why do you think the pieces of code making up <sup>a</sup> Java program are called classes?

<span id="page-14-0"></span>A program is required that will print out, on the standard output, the age history of any number of people. Each person has <sup>a</sup> name and <sup>a</sup> birth date. The age history of <sup>a</sup> person consists of <sup>a</sup> statement of their birth on their birth date, followed by <sup>a</sup> statement of their age on each of their birthdays which have occurred before the present date. Finally it ends with <sup>a</sup> statement saying what age they will be on their next birthday, including the present date, if their birthday is today. However, if the person has not yet been born, or is born on the present date then their age history consists merely of <sup>a</sup> statement stating or predicting their birth.

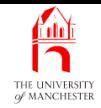

The program shall be **interactive** with a **textual user interface**. It shall prompt for the present date, to be entered by the user as three integers in the order day, month then year. Then it shall prompt for the number of persons, which is to be entered as an integer. Then, for each person, it shall prompt for his or her name, to be entered as <sup>a</sup> string, and date of birth, to be entered as three integers in the order day, month then year. Then it shall produce the age history for that person.

<span id="page-15-0"></span>The program is allowed to assume that the number of persons an d components of dates are entered as strings representing legal integers. If the entered number of persons is **less than** one, the program will quietly do nothing more.

## Design: object oriented design: noun identification

- Analyse requirements statement decide what classes to have.
- <span id="page-16-0"></span>• One way: noun identification
	- list all nouns and noun phrases
	- objects inherent in solution usually appear as nouns in problem description.
		- <sup>∗</sup> Some nouns will be object<sup>s</sup> at run time
		- <sup>∗</sup> some will be classes.
	- Not all nouns found will be <sup>a</sup> class or object
		- ∗ also sometimes need classes not appearing as nouns in requirements.
	- But generally good starting point.

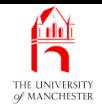

<span id="page-17-0"></span>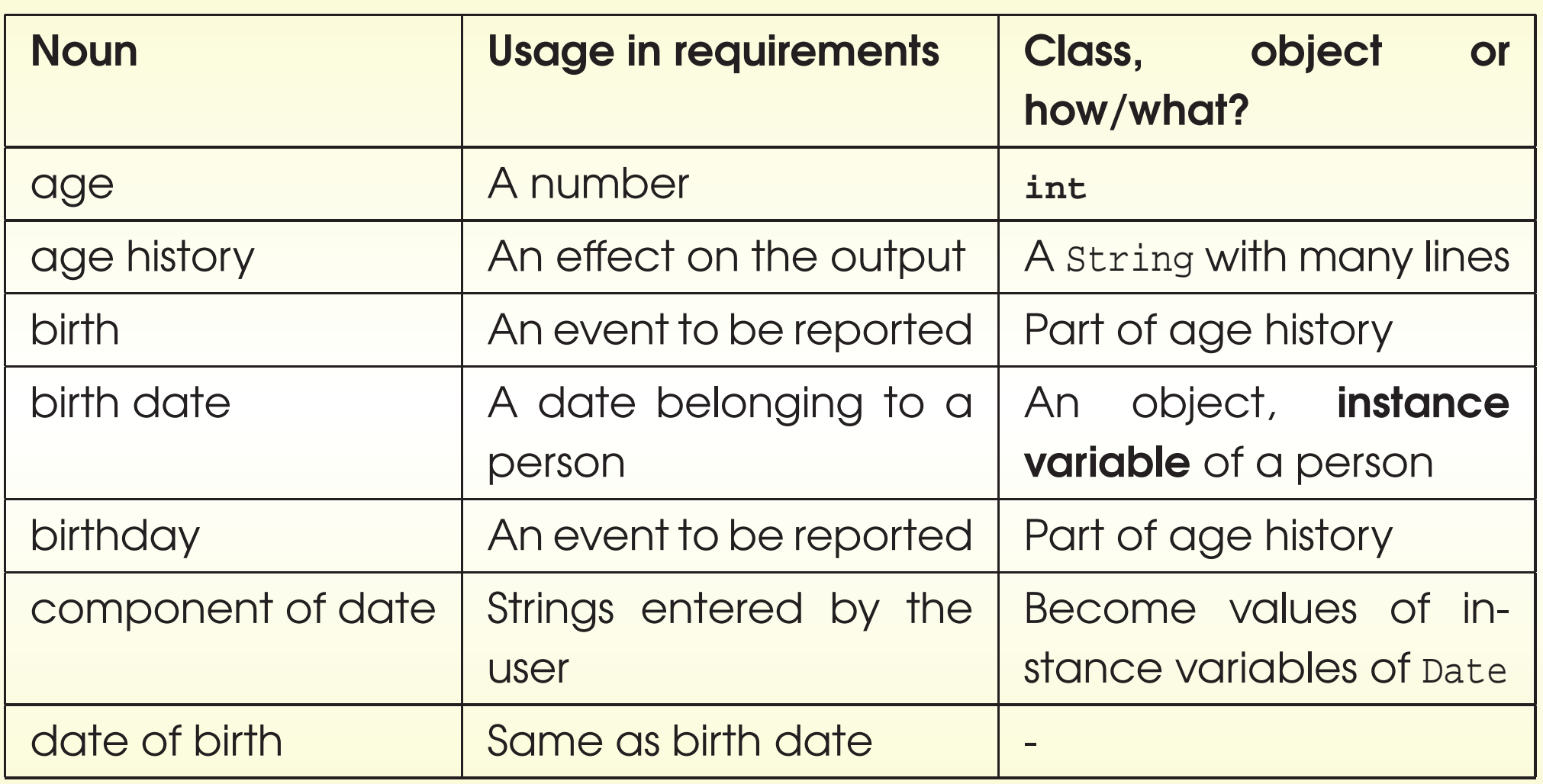

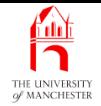

## Identifying the classes

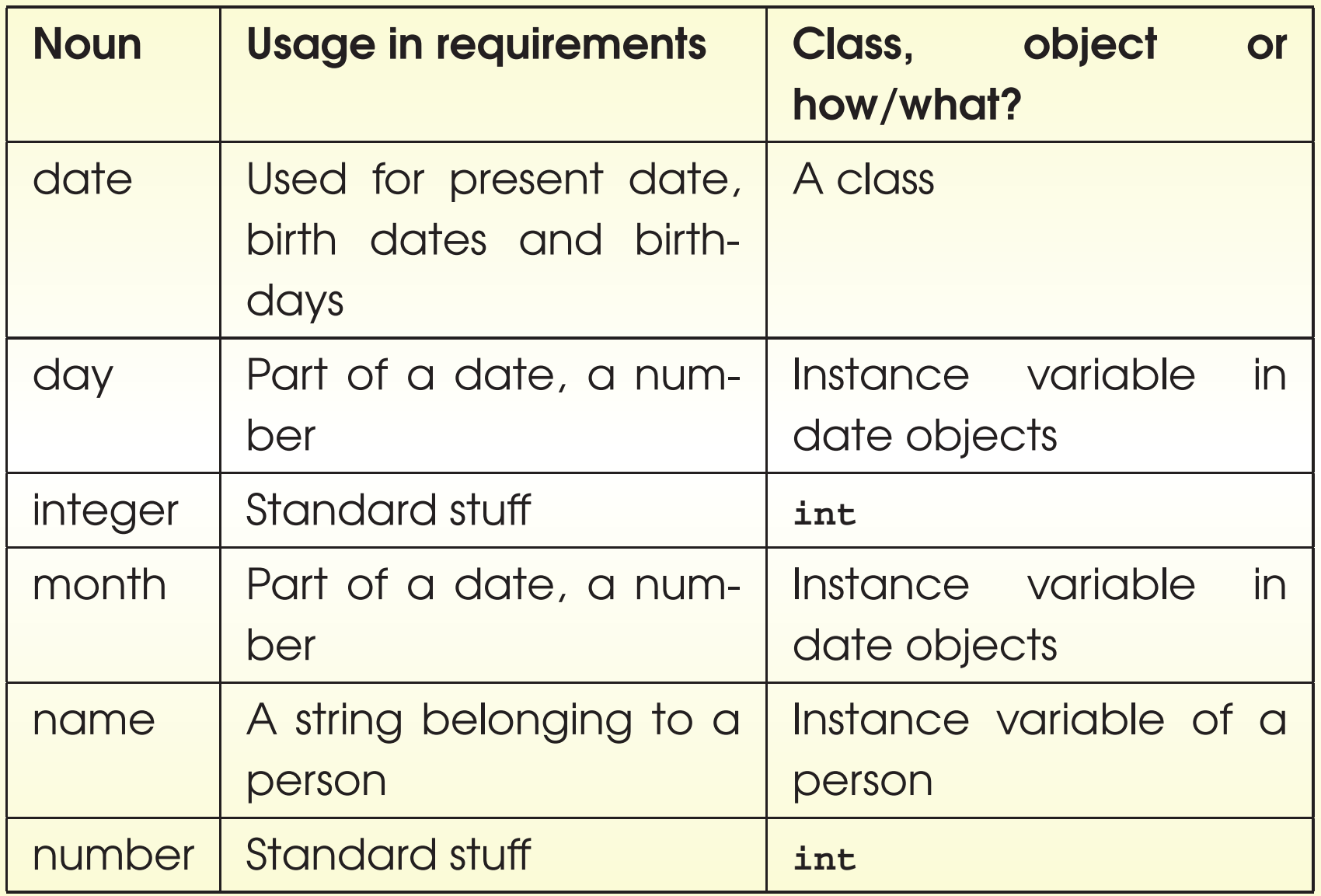

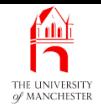

## Identifying the classes

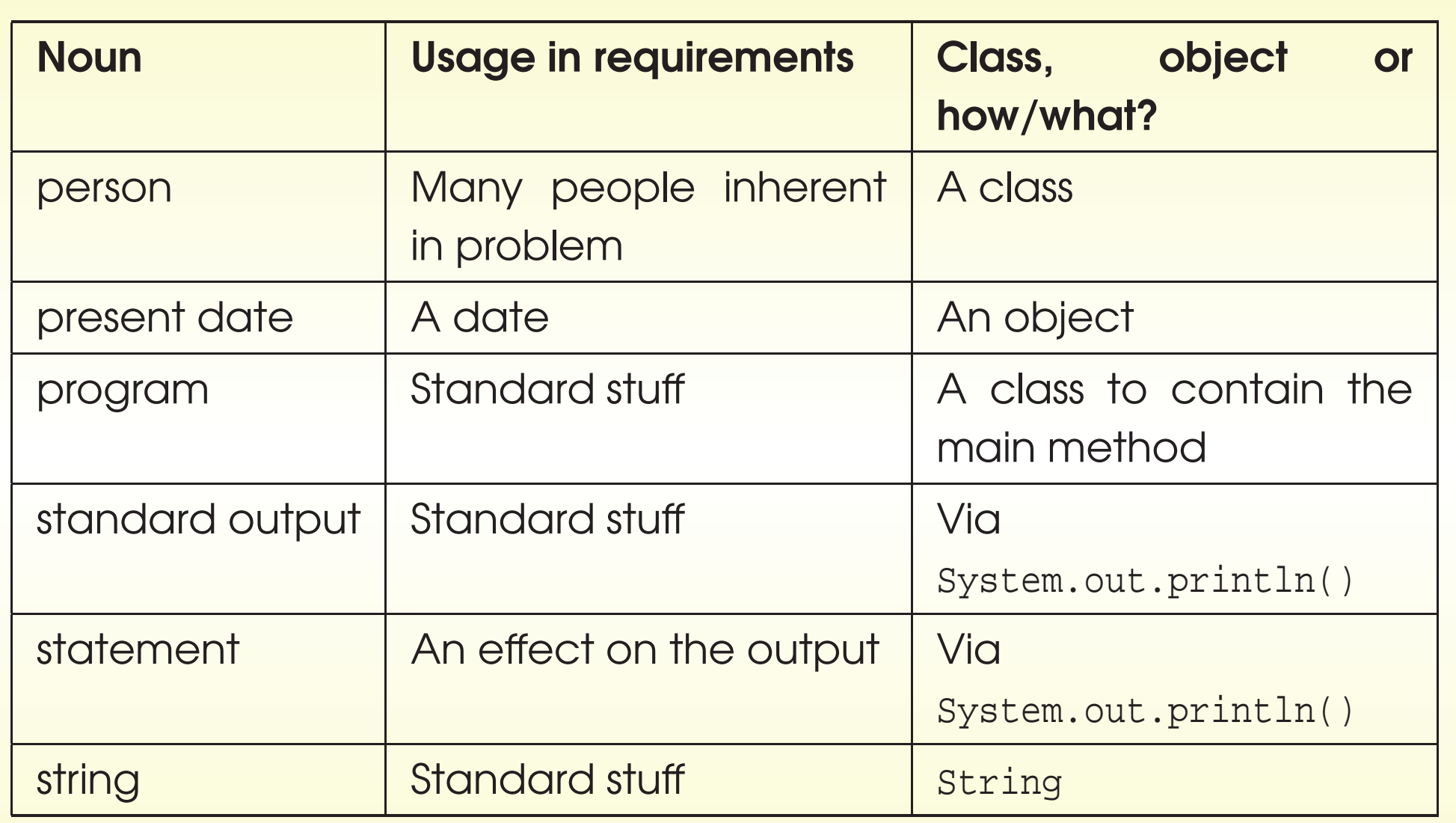

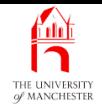

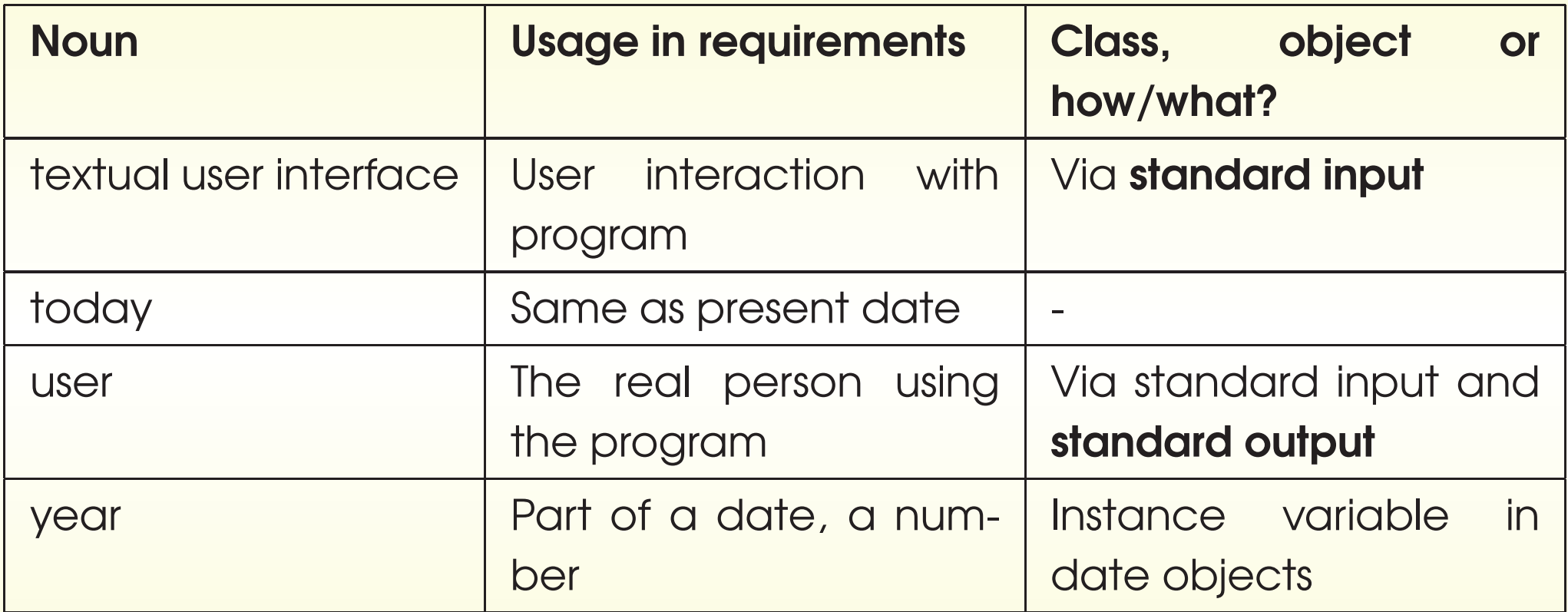

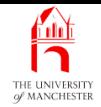

• Three classes:

<span id="page-21-0"></span>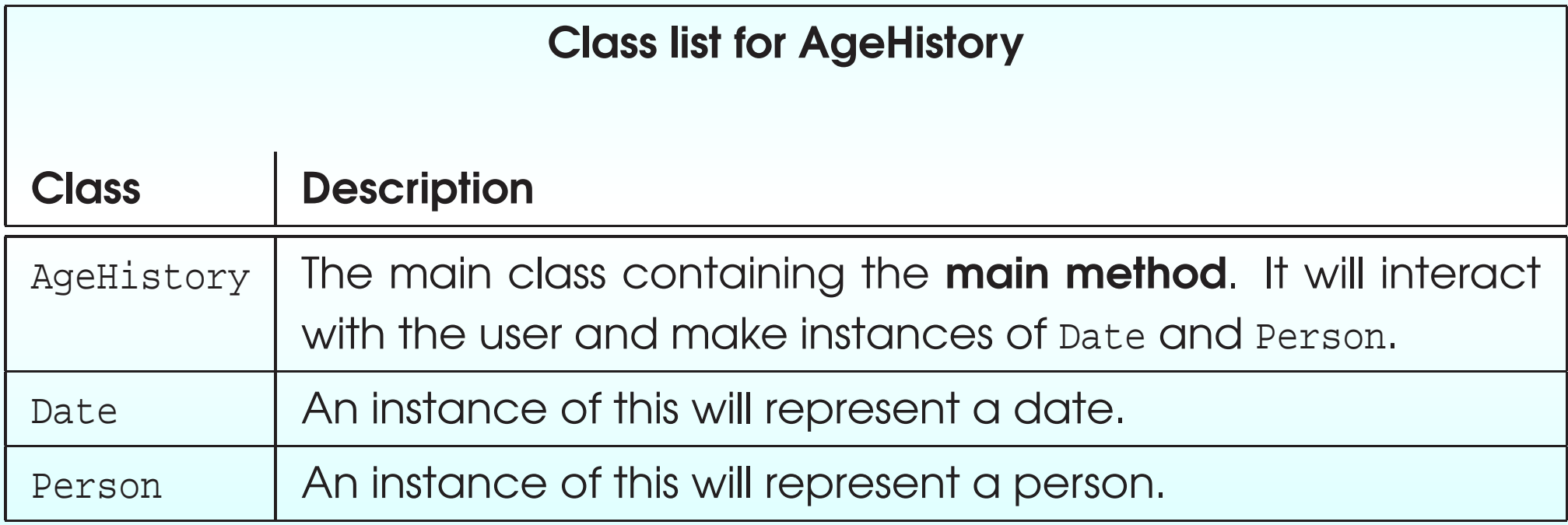

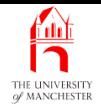

- The main method creates a Date for present date
	- where stored?
	- A prevalent object oriented programming design principle:
		- <sup>∗</sup> putting the logic where the data is.
	- So store (reference to) present date in **class variable** in Date class.
- Main method then creates Person object for each person
	- including <sup>a</sup> Date object for person's birth date.
- <span id="page-22-0"></span>• For each person obtain age history and print it out
	- have **instance method** in Person class
		- <sup>∗</sup> return<sup>s</sup> age history as String
	- need to access present date from Date class.

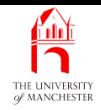

<span id="page-23-0"></span>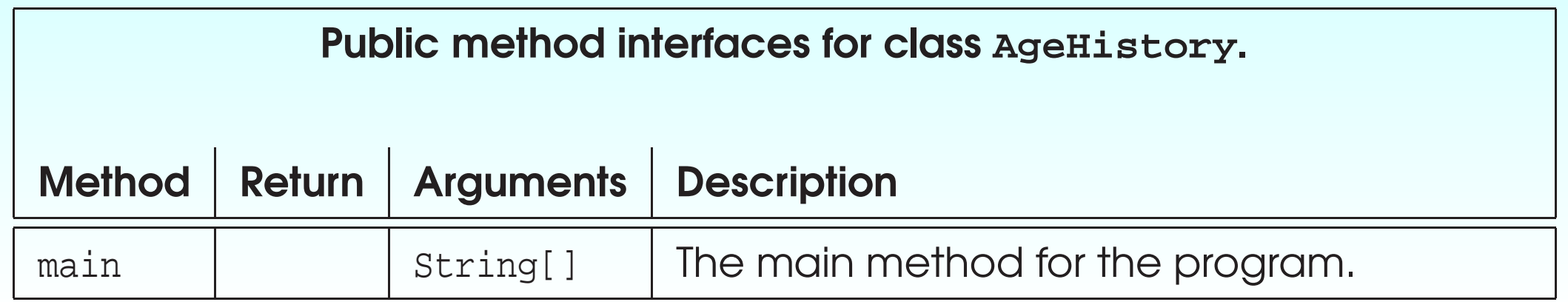

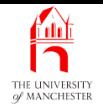

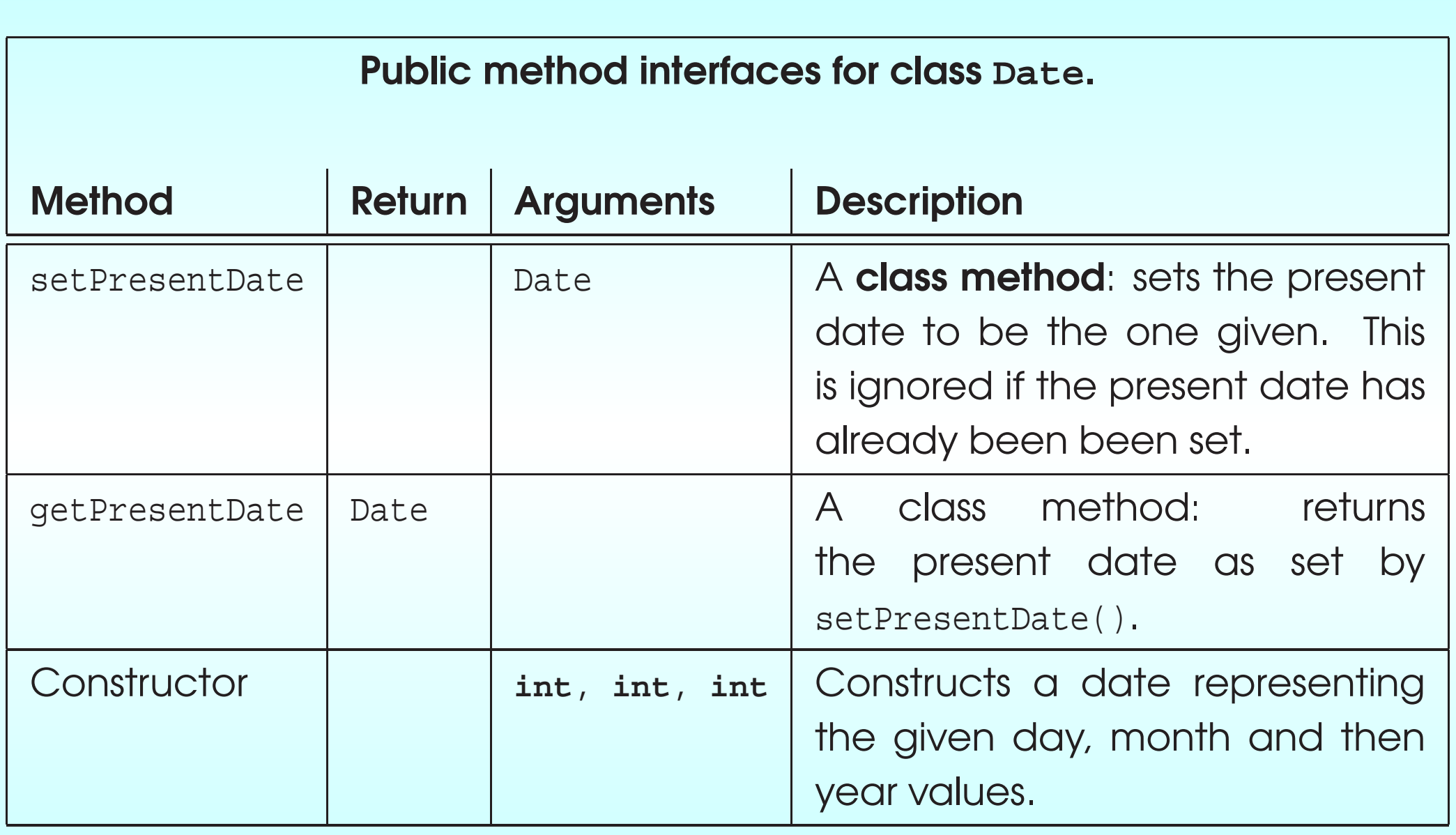

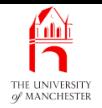

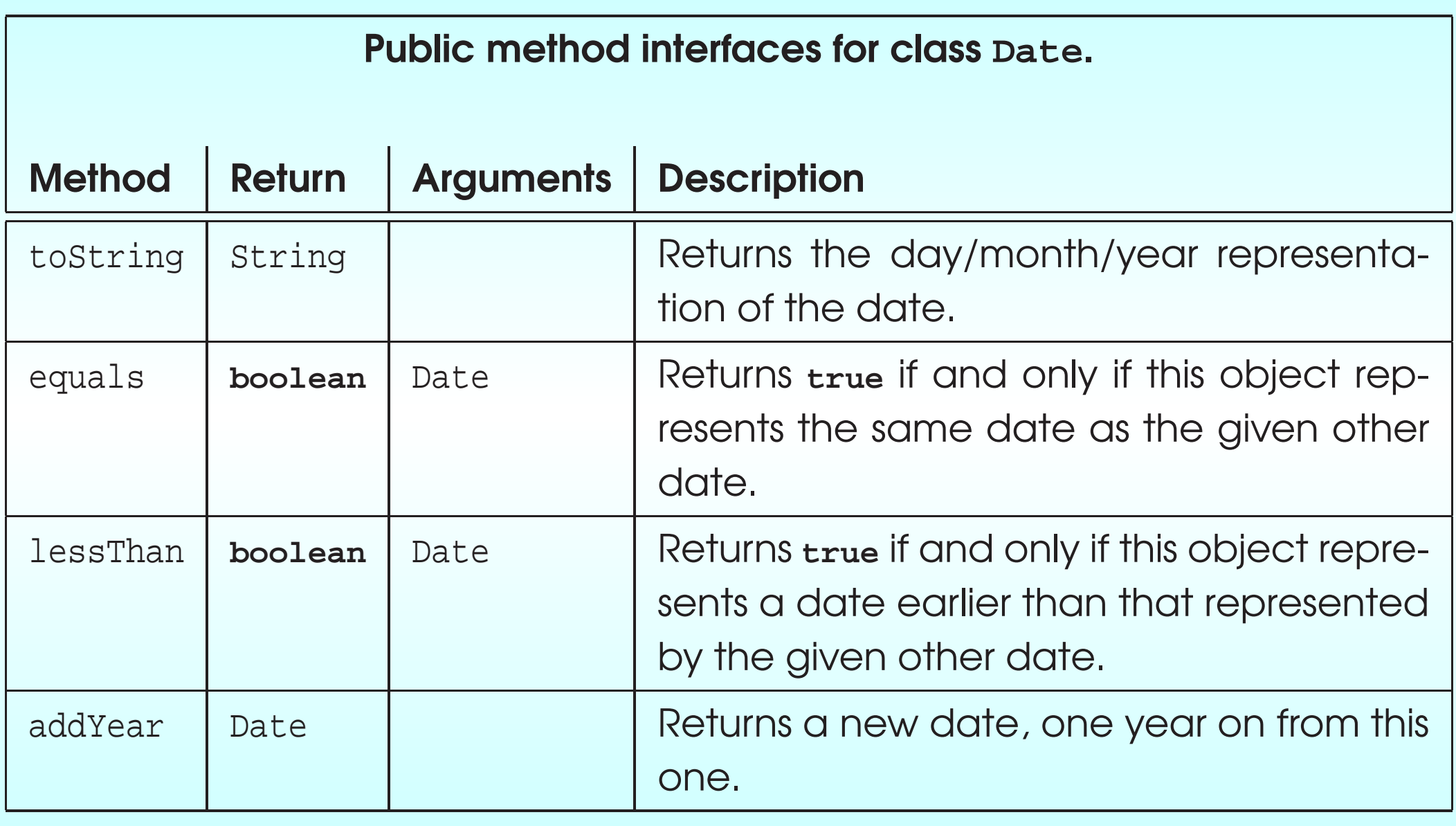

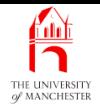

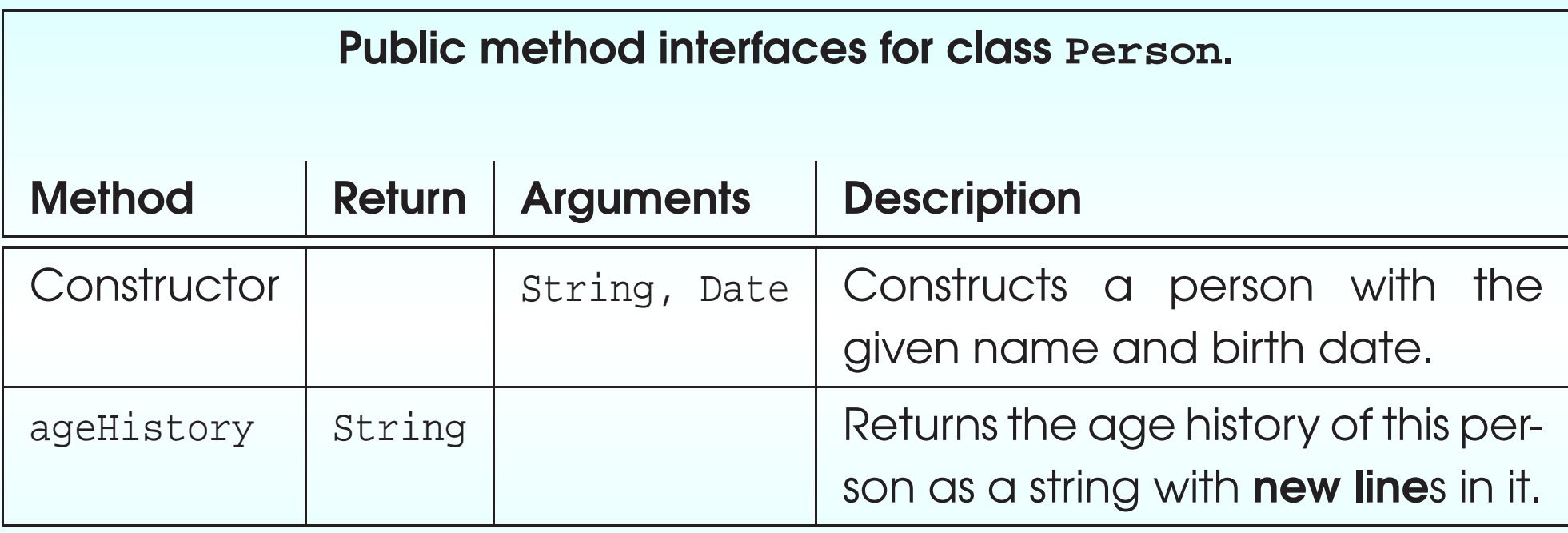

<span id="page-26-0"></span>• Check design for correct encapsulation.

### • A principle of object oriented design – encapsulation

- in order to use a class, need only know about **public method**s (inc constructor methods)
	- ∗ what they mean
	- ∗ not how they work
	- <sup>∗</sup> not what instance variables there are.
- <span id="page-27-0"></span>• Design principle – putting the logic where the data is
	- all code about objects behaviour appears in their class
		- <sup>∗</sup> not sprinkled around the program.
- Encapsulation is form of **abstraction** 
	- abstraction: ignore unnecessary detail.
		- <sup>∗</sup> Use <sup>a</sup> class without knowing how it works
		- <sup>∗</sup> design details of one class without being concerned with details of other classes.

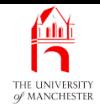

- Can make new instances of our own classes.
- <span id="page-29-0"></span>• Also can make instances of many **API** classes
	- e.g. Scanner.

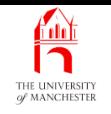

- As well as standard output, programs have standard input
	- allows text **data** to be entered into program as it runs.
- <span id="page-30-0"></span>• In command line interface input is typically typed on keyboard.

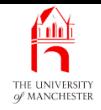

- System class has class variable out
	- E.g. System.out.println()
- Also in
	- contains reference to an object representing standard input.
- <span id="page-31-0"></span>• Java standard input not easy to use
	- typically access via something else
	- e.g. Scanner.

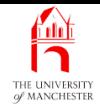

- Hundreds of **class**es in Java **API** 
	- even more 'around the world'.
- Grouped into collections of related classes: packages.
- Packages also grouped hierarchy.
- <span id="page-32-0"></span>• E.g. package groups java and javax.

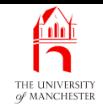

- Package group java has package util (and many others)
	- full name is java.util dot used as path item separator.
- java.util contains many utility classes
	- e.g. Scanner
- Unique fully qualified name
	- e.g. java.util.Scanner
		- <sup>∗</sup> Scanner in util package in java package group.
- Can refer to <sup>a</sup> class via fully qualified name
	- e.g.

<span id="page-33-0"></span>java.util.Scanner inputScanner = **new** java.util.Scanner(System.in);

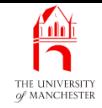

- At start of source **file** can have **import statement**s
	- reserved word **import** followed by fully qualified name of class then semi-colon(;).
- Imported classes can be referred to just by class name don't have to keep using fully qualified name.

```
– E.g.
import java.util.Scanner;
   ...
  Scanner inputScanner = new Scanner(System.in);
```
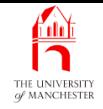

• Can import all classes in <sup>a</sup> package using \*

– e.g.

```
import java.util.*;
```
- Considered lazy better to import exactly what is needed
	- helps show precisely what is used by importing class.
- Also ambiguity issue:
	- two different packages may have classes with same name. . . .
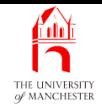

- But, every Java program has automatic import for all classes in **package** java.lang
	- e.g. System is really java.lang.System
	- e.g. Integer is really java.lang.Integer
	- $-$  etc..
- I.e., all classes implicitly have

**import** java.lang.\*;

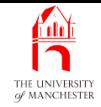

- Since Java  $5.0 -$  java.util. Scanner: simple features to read input data.
- Can pass System. in to constructor method:

```
import java.util.Scanner;
  ...
  Scanner inputScanner = new Scanner(System.in);
  ...
```
• Want line of text, or read an integer:

```
String line = inputScanner.nextLine();
...
int aNumber = inputScanner.nextInt();
// Skip past anything on the same line following the number.
inputScanner.nextLine();
...
```
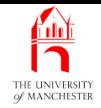

- System. in gets bytes from standard input.
- Scanner turns bytes into character<sup>s</sup> (**char**)
	- has variety of instance methods to scan characters into lines / tokens
		- <sup>∗</sup> separated by white space: e.g. space, tab, end of line.

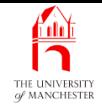

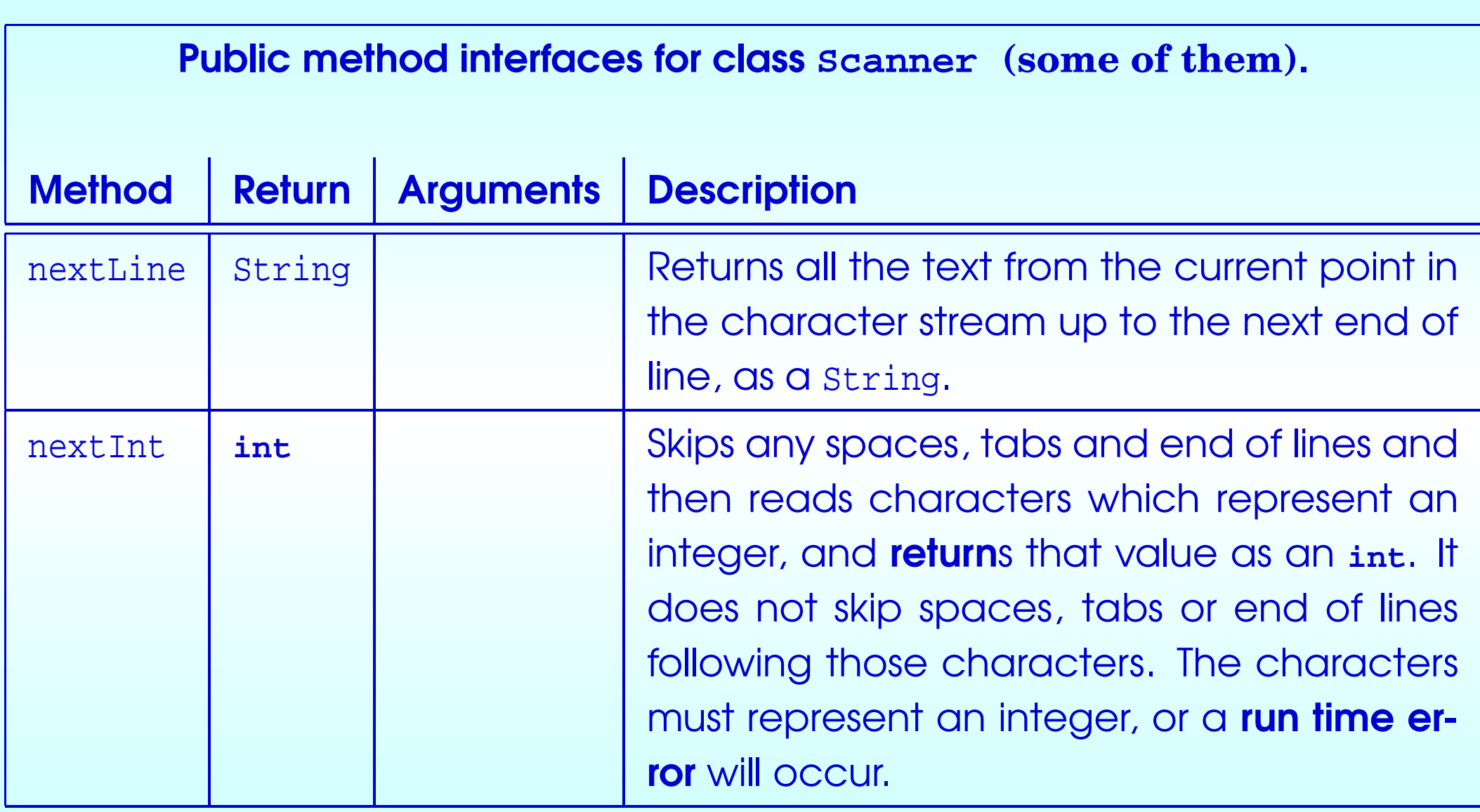

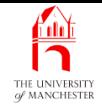

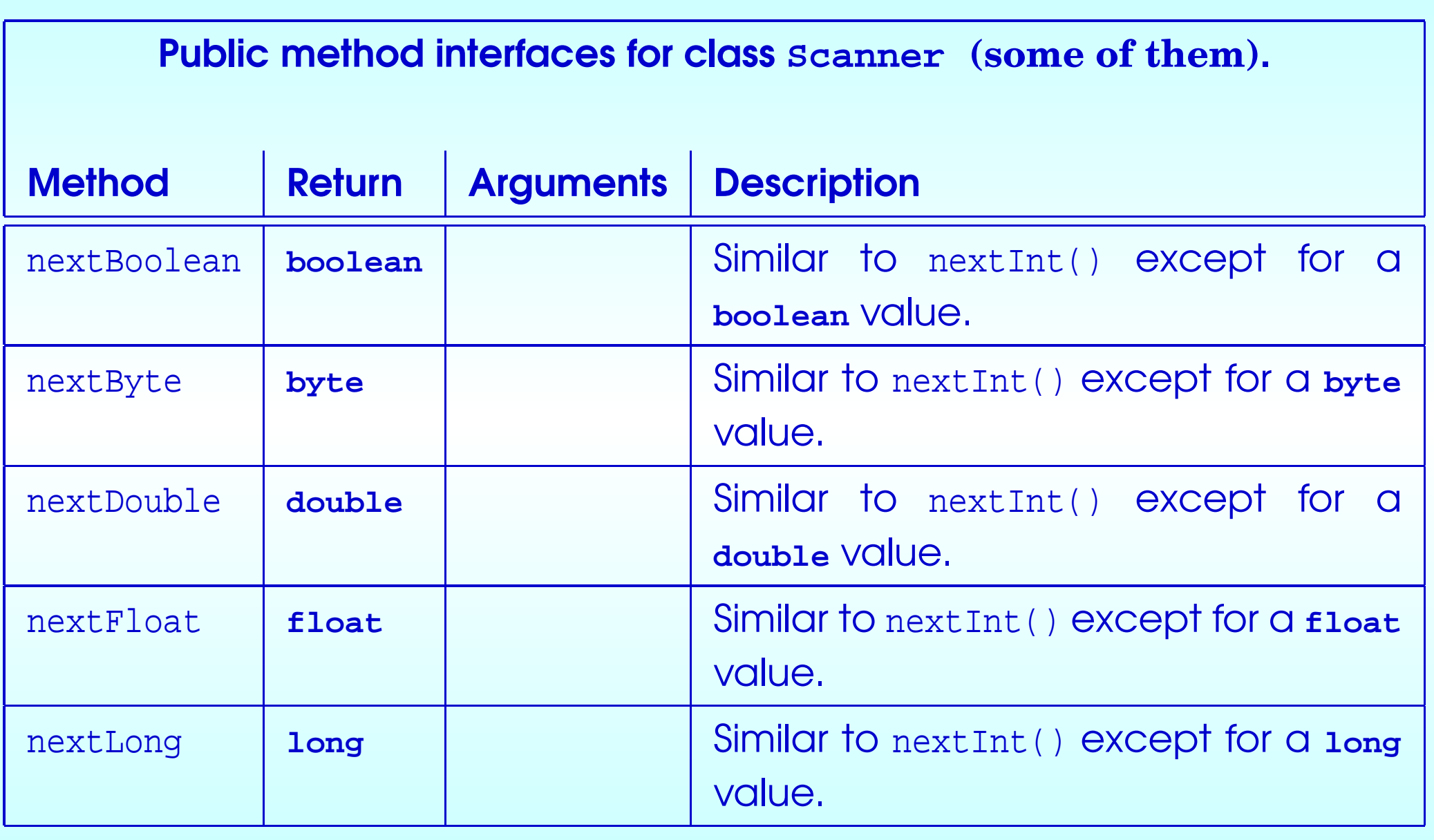

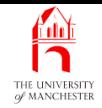

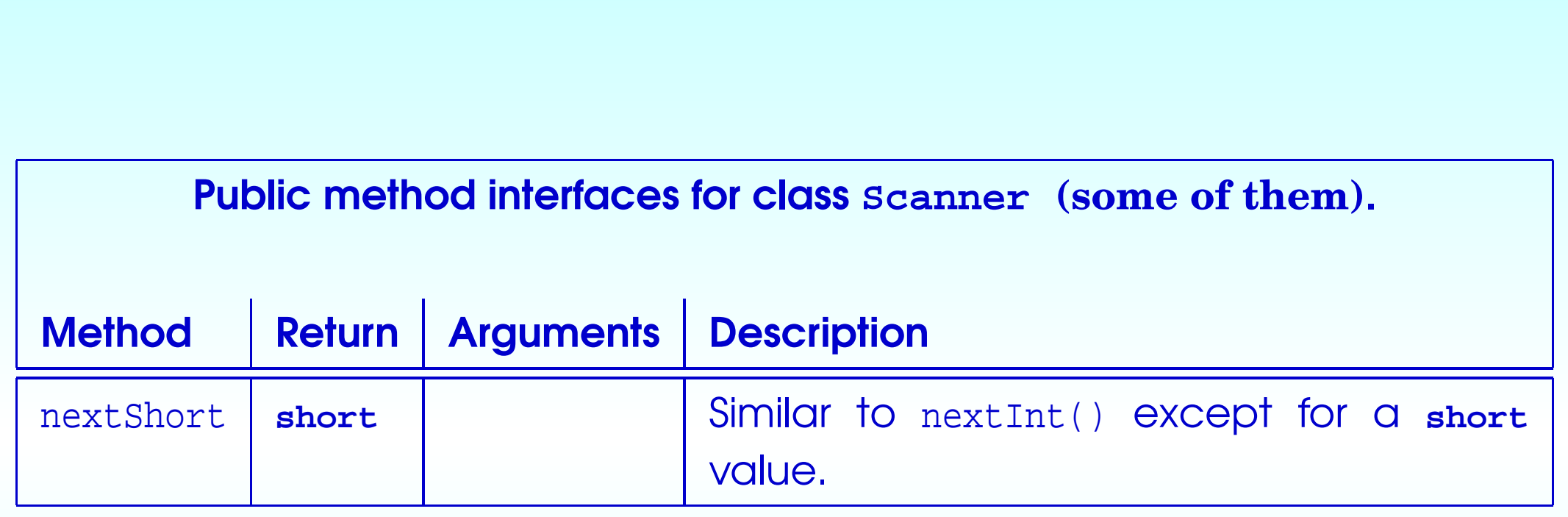

• Can also change what is used to separate tokens.

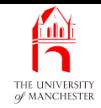

001: **import** java.util.Scanner;

- Next comes comment
	- copy and edit some text from requirements statement...
- $\bullet\,$  Java permits multi-line  $\,$  comments  $\,$ 
	- $-$  start with /\*
	- $-$  end with  $*/$
	- these symbols and all text between is ignored by **compiler**.
- Can have such <sup>a</sup> comment on one line, with code either side
	- not often useful, especially with 80 chararacter line limit.

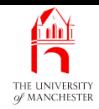

## **Coffee** time: One use of multi-line comments is to 'comment out' a section of code during development, perhaps because it is not completed yet. Do you think we can nest multi-line comments in Java, that is, have such a comment inside another one? Can we have single line comments inside a multi-line comment?

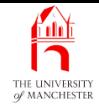

003: /\* Program to print out the history of any number of named people's ages. 004:

005: The age history of a person consists of a statement of their birth on their 006: birth date, followed by a statement of their age on each of their birthdays 007: which have occurred before the present date. Finally it ends with a 008: statement saying what age they will be on their next birthday, including 009: the present date, if their birthday is today. However, if the person has 010: not yet been born, or is born on the present date then their age history 011: consists merely of a statement stating or predicting their birth. 012:

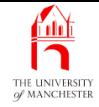

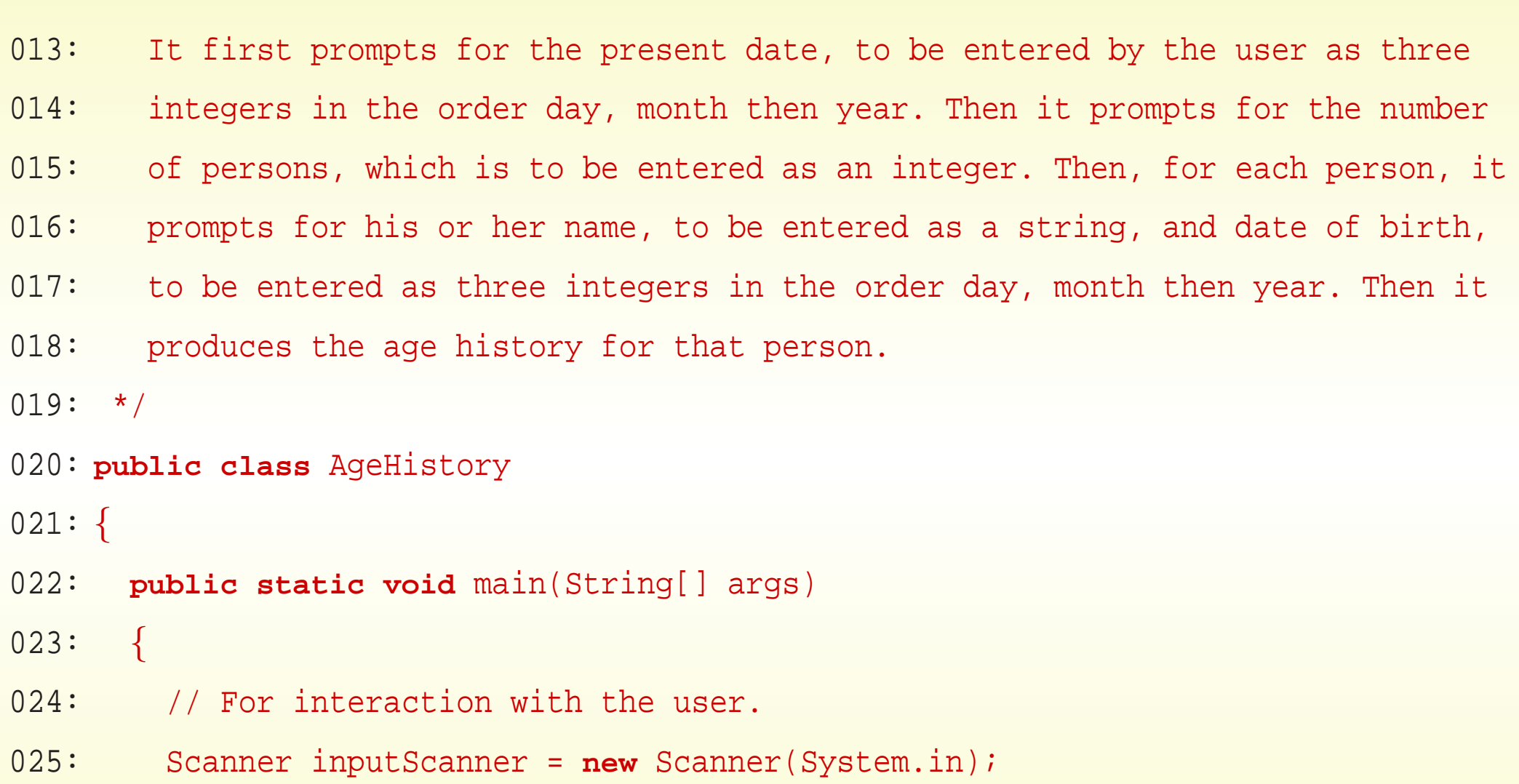

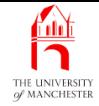

- 027: // The Date class needs to be told the present date.
- 028: System.out.print("Enter today's date as three numbers, dd mm yyyy: ");
- 029: **int** day = inputScanner.nextInt();
- 030: **int** month = inputScanner.nextInt();
- 031: **int** year = inputScanner.nextInt();
- 032: Date.setPresentDate(**new** Date(day, month, year));

- 034: // Now find out how many people there are.
- 035: System.out.print("Enter the number of people: ");
- 036: **int** noOfPeople = inputScanner.nextInt();
- 037: // Skip to the next line of input
- 038: // or else first name will be blank!
- 039: inputScanner.nextLine();

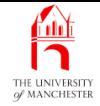

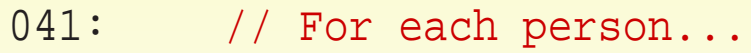

- 042: **for** (**int** personNumber = 1; personNumber <= noOfPeople; personNumber++)
- 043: {
- 044: // Obtain name and birthday.
- 045: System.out.print("Enter the name of person " + personNumber + ": ");
- 046: String personName = inputScanner.nextLine();
- 047: System.out.print("Enter his/her birthday (dd mm yyyy): ");
- 048: **int** birthDay = inputScanner.nextInt();
- 049: **int** birthMonth = inputScanner.nextInt();
- 050: **int** birthYear = inputScanner.nextInt();
- 051: // Skip to next line, or else next name will be blank!
- 052: inputScanner.nextLine();

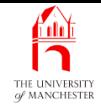

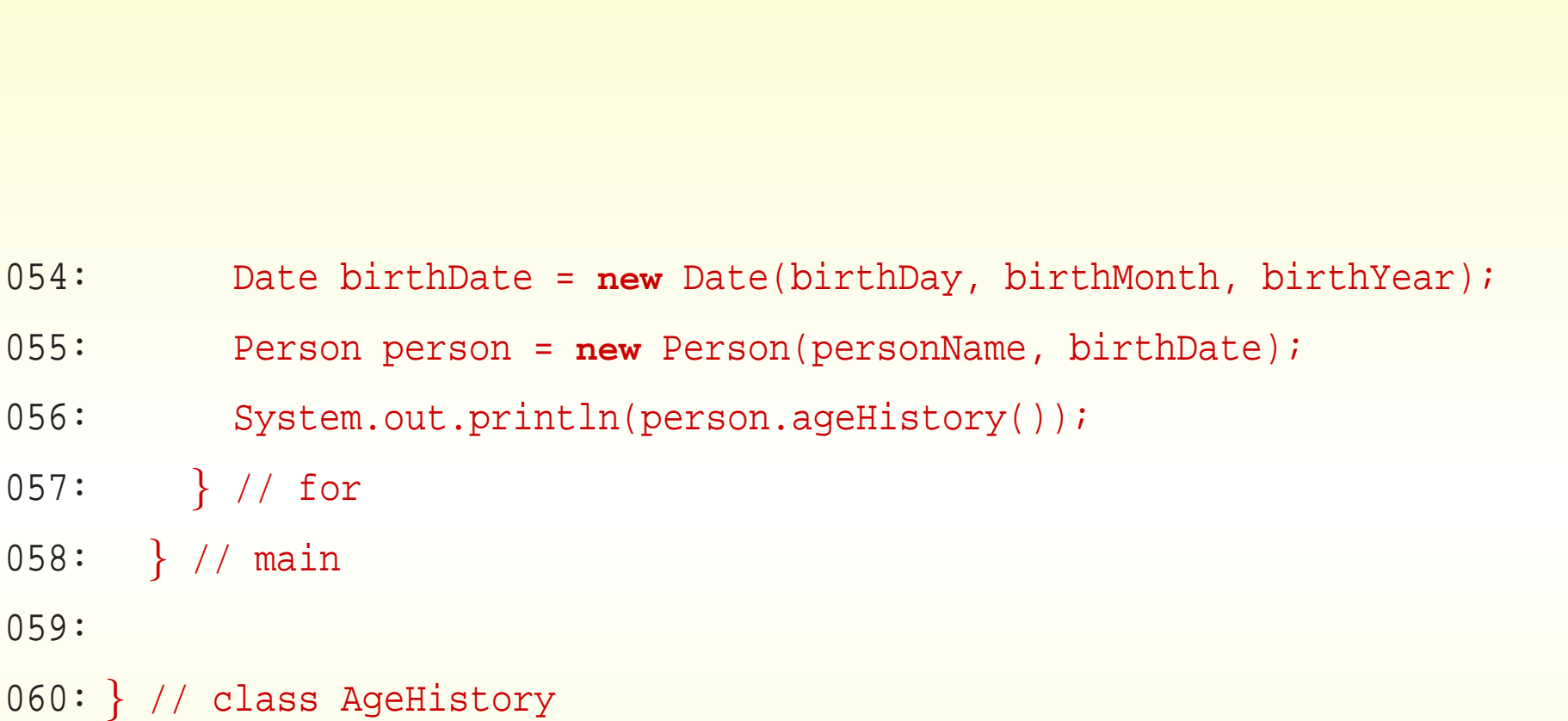

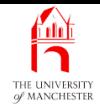

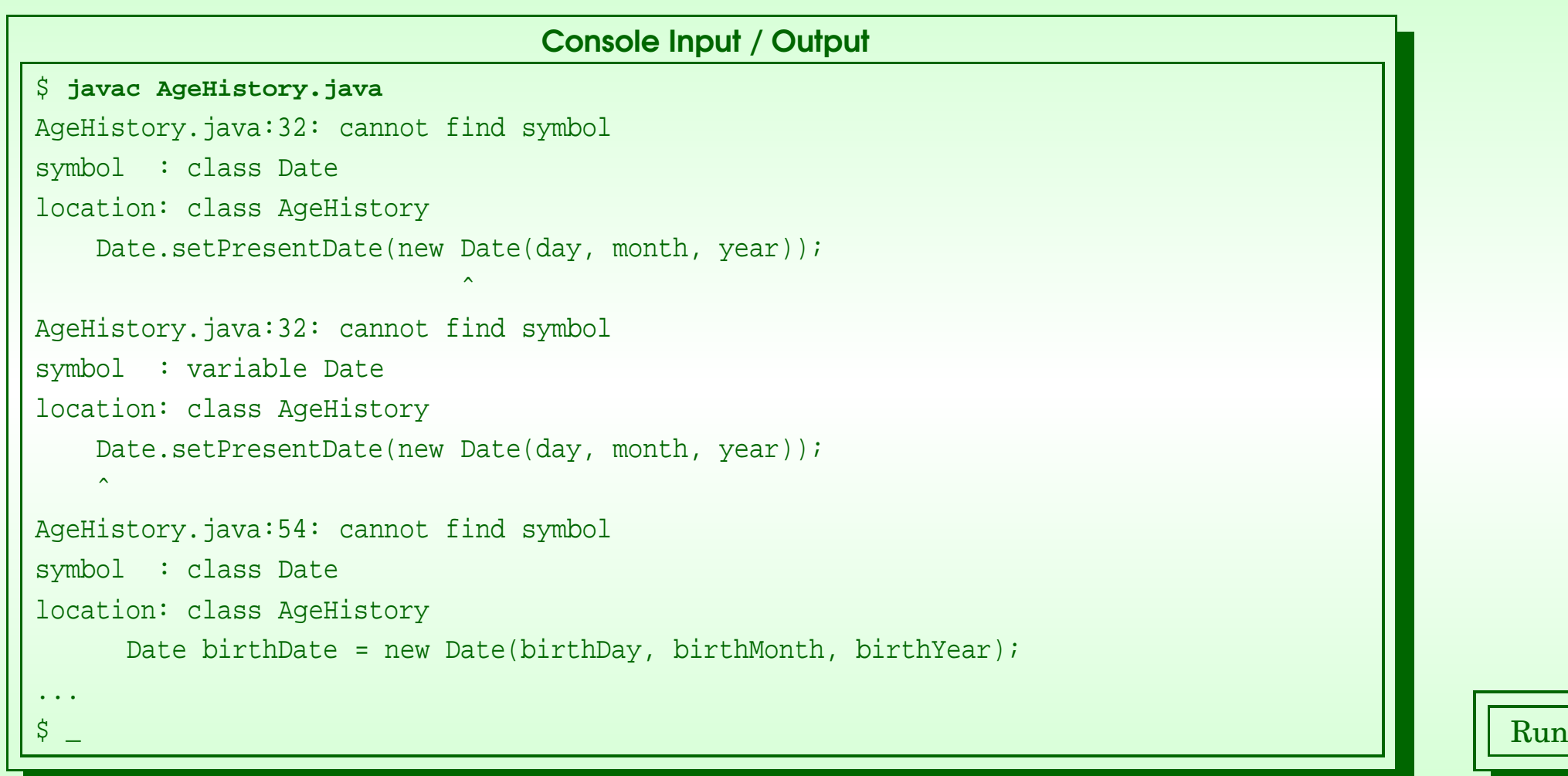

# November 13, 2018 **State 13, 2018** Tangle 45(0/0) Java Just in Time - John Latham

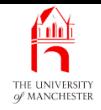

- Often produce stubs for classes not yet implemented when developing programs with several **class**es
	- just some/all **public** items
	- empty/almost empty bodies for **method**s.
	- Any non-void methods written as single return statement
		- <sup>∗</sup> yield some temporary value.
	- Bare minimum to allow classes developed so far to **compile**.
- Develop stubs into full class code later.

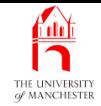

```
001: public class Person
002: {
003: public Person(String s, Date d) {}
004: public String ageHistory() { return "An age history"; }
005: } // class Person
```
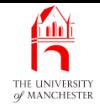

```
001: public class Date
002: {
003: public Date(int d, int m, int y) {}
004: public static void setPresentDate(Date d) {}
005: } // class Date
```
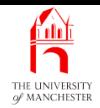

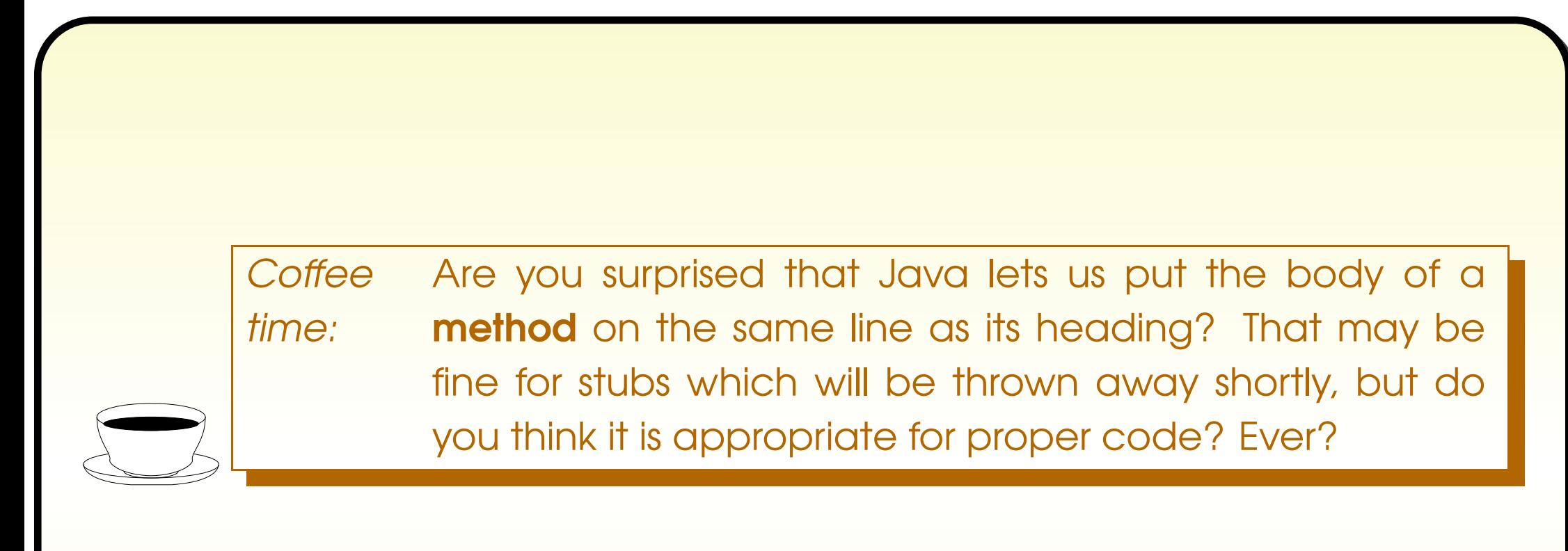

- Can now compile and even run the program!
- Can check AgeHistory works before developing other classes.

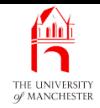

```
Console Input / Output
$ javac AgeHistory.java
\stackrel{\leftrightarrow}{\circ} _
$ java AgeHistory
Enter today's date as three numbers, dd mm yyyy: 01 07 2019
Enter the number of people: 0
\boldsymbol{\zeta}$ java AgeHistory
Enter today's date as three numbers, dd mm yyyy: 01 07 2019
Enter the number of people: 2
Enter the name of person 1: John
Enter his/her birthday (dd mm yyyy): 24 4 1959
An age history
Enter the name of person 2: Lizzy
Enter his/her birthday (dd mm yyyy): 1 7 1989
An age history
\beta _ Run \|\cdot\| Run \beta . The contract of the contract of the contract of the contract of \|\cdot\| . Run
```
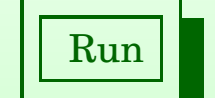

### November 13, 2018 **State 13, 2018** Tangle 30, 1970 Just in Time - John Latham Page 50, 13, 2018

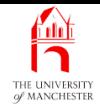

- Main difference from previous is class variable to store present date
	- plus class methods to set and access it.

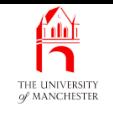

• When create object often store reference returned by constructor method in a variable.

• E.g.

```
Point p1 = new Point(75, 150);
```
- But what if don't want to refer to an object (yet)?
	- Special reference value the null reference
	- is reference, but does not refer to an object.
	- Written using reserved word **null**.

• E.g.

```
Point p2 = null;
```
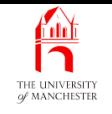

- We have two Point variables p1, p2
	- but (at run time) only one Point object.
- Suppose Point has instance methods getX() and getY().
- Then this is okay:

```
System.out.println(p1.getX());
```
• But next code will cause run time error (exception called NullPointerException):

System.out.println(p2.getX());

because no object referenced by p2, so attempt to follow reference fails.

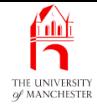

001: // Representation of a date.

```
002: public class Date
```

```
003: \{
```
004: // Class variable to hold the present date.

005: **private static** Date presentDate = **null**;

006:

```
007:
```
- 008: // Class method to set the present date.
- 009: // This does nothing if it has already been set.
- 010: **public static void** setPresentDate(Date requiredPresentDate)

 $011:$ 

- 012: **if** (presentDate == **null**)
- 013: presentDate = requiredPresentDate;

```
014: } // setPresentDate
```
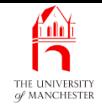

- 017: // Class method to obtain the present date.
- 018: **public static** Date getPresentDate()

019: {

- 020: **return** presentDate;
- 021: } // getPresentDate
	- As before, we intend Date instance<sup>s</sup> to be immutable objects.
- When **design** a **class** decide whether its **instance**s are
	- immutable object s
		- ∗ once constructed the object state cannot be changed
	- **–** or **mutable object**s
		- <sup>∗</sup> state can be changed after construction.

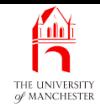

**Coffee** time: Do you think it was appropriate for us to decide that our Date objects should be immutable? For example, suppose you are planning to go on holiday on the 20th July, but the tour operator has to change your departure date to the 21st of July due to <sup>a</sup> flight cancellation. Has the date known as 20th July itself changed to become the 21st of July? Or are those two dates still distinct, but instead, the details of your holiday have changed?

- Simplest way to ensure immutable objects:
	- declare all instance variables as final variables. . .

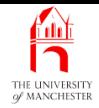

- Can write **reserved word** final as **modifier** on a variable
	- means value cannot be altered once has been assigned.
- An instance variable declared as final variable
	- must have value by time **object** has finished being **construct**ed
		- ∗ either by assigning value in variable declaration
		- <sup>∗</sup> or assignment statement inside constructor method.

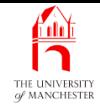

024: // Instance variables: the day, month and year of a date.

- 025: **private final int** day, month, year;
	- Rest same as previously:

028: // Construct a date -- given the required day, month and year.

029: **public** Date(**int** requiredDay, **int** requiredMonth, **int** requiredYear)

030: {

- 031: day = requiredDay;
- 032: month = requiredMonth;
- 033: year = requiredYear;
- 034: } // Date

035:

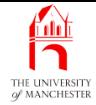

# The **Date** class

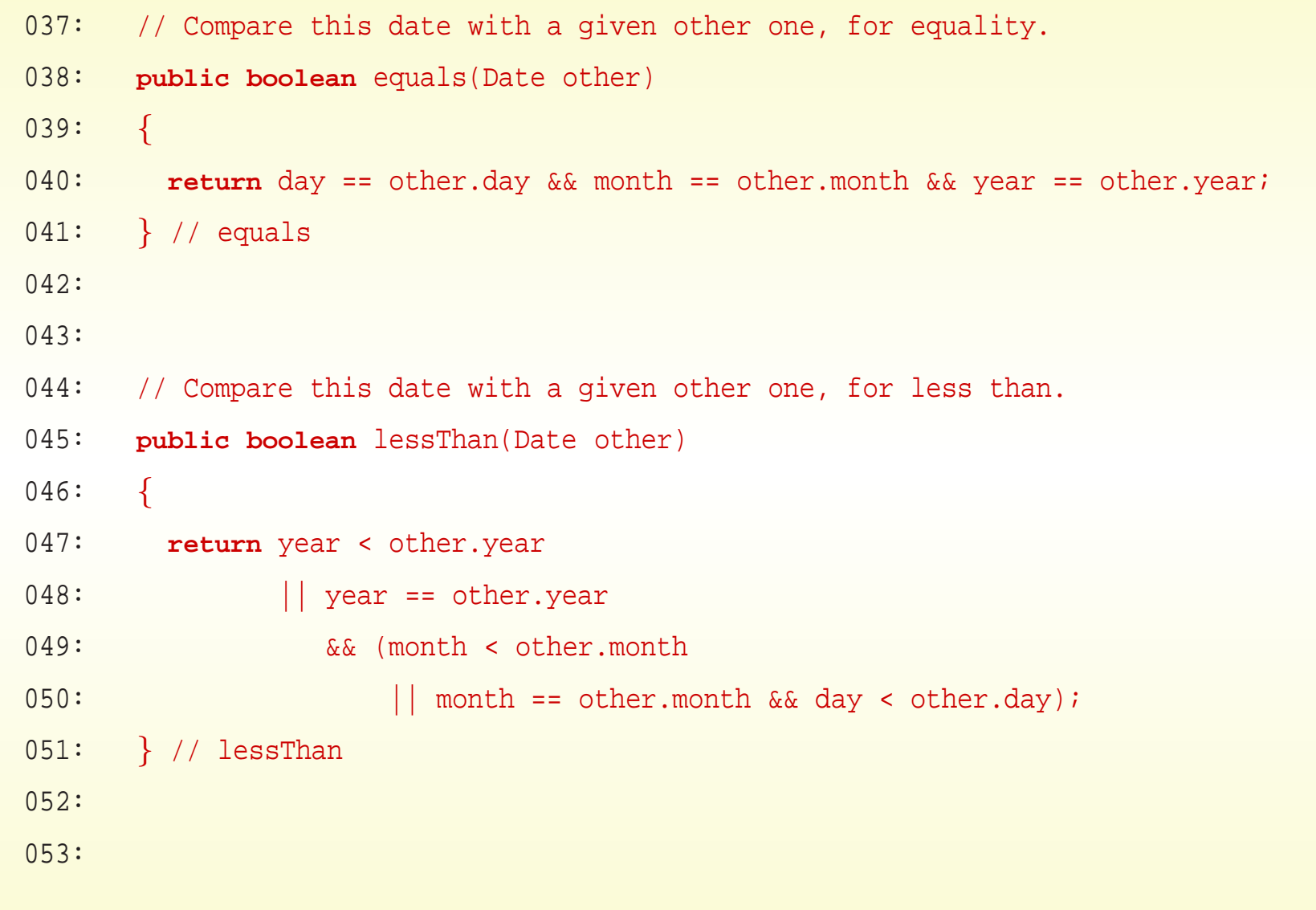

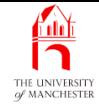

```
054: // Return the day/month/year representation of the date.
055: public String toString()
056: {
057: return day + "/" + month + "/" + year;
058: } // toString
059:
060:
061: // Return a new Date which is one year later than this one.
062: public Date addYear()
063: {
064: return new Date(day, month, year + 1);
065: } // addYear
066:
067: } // class Date
```
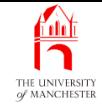

# • Person instance<sup>s</sup> are also immutable objects.

```
001: // Representation of a person.
002: public class Person
003: {
004: // The name and birthday of a person.
005: private final String name;
006: private final Date birthDate;
007:
008:
009: // Construct a person -- given the required name and birthday.
010: public Person(String requiredName, Date requiredBirthDate)
011: {
012: name = requiredName;
013: birthDate = requiredBirthDate;
014: } // Person
```
## November 13, 2018 **State of the UNIX CONGLOANT SET ASSESS** Page 62000 November 13, 2018

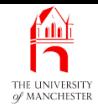

- The ageHistory() instance method returns String with new lines in it.
- For portability use platform dependent line separator....

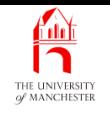

- The class method System.getProperty() gives access to various system property values
	- e.g. Java version, platform, user home directory, . . .
	- takes name of property as **method parameter**
	- returns corresponding string value.

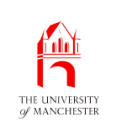

• System.getProperty() maps "line.separator" onto the line separator for platform in use.

• E.g.

```
String lineSep = System.getProperty("line.separator");
```
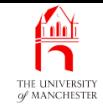

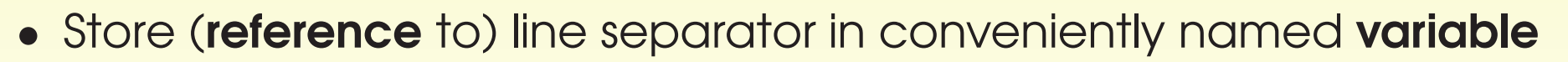

- $-$  use that instead of " $\n\overline{\phantom{a}}\$
- (also provide facility to change it resuse this code in <sup>a</sup> later example which needs "\n" regardless of platform).

017: // The correct line separator for this platform.

```
018: private static String NLS = System.getProperty("line.separator");
```
019:

- 020: // Override the default line separator.
- 021: **public static void** setLineSeparator(String requiredLineSeparator)

 $022:$ 

- 023: NLS = requiredLineSeparator;
- 024: } // setLineSeparator
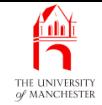

```
026:
027: // Return the age history of this person.
028: public String ageHistory()
029: {
030: Date presentDate = Date.getPresentDate();
031:
032: // Deal with cases where the person has just been born
033: // or is not yet born.
034: if (presentDate.equals(birthDate))
035: return name + " was, or will be, born today!";
036: else if (presentDate.lessThan(birthDate))
037: return name + " will be born on " + birthDate;
```
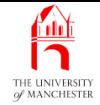

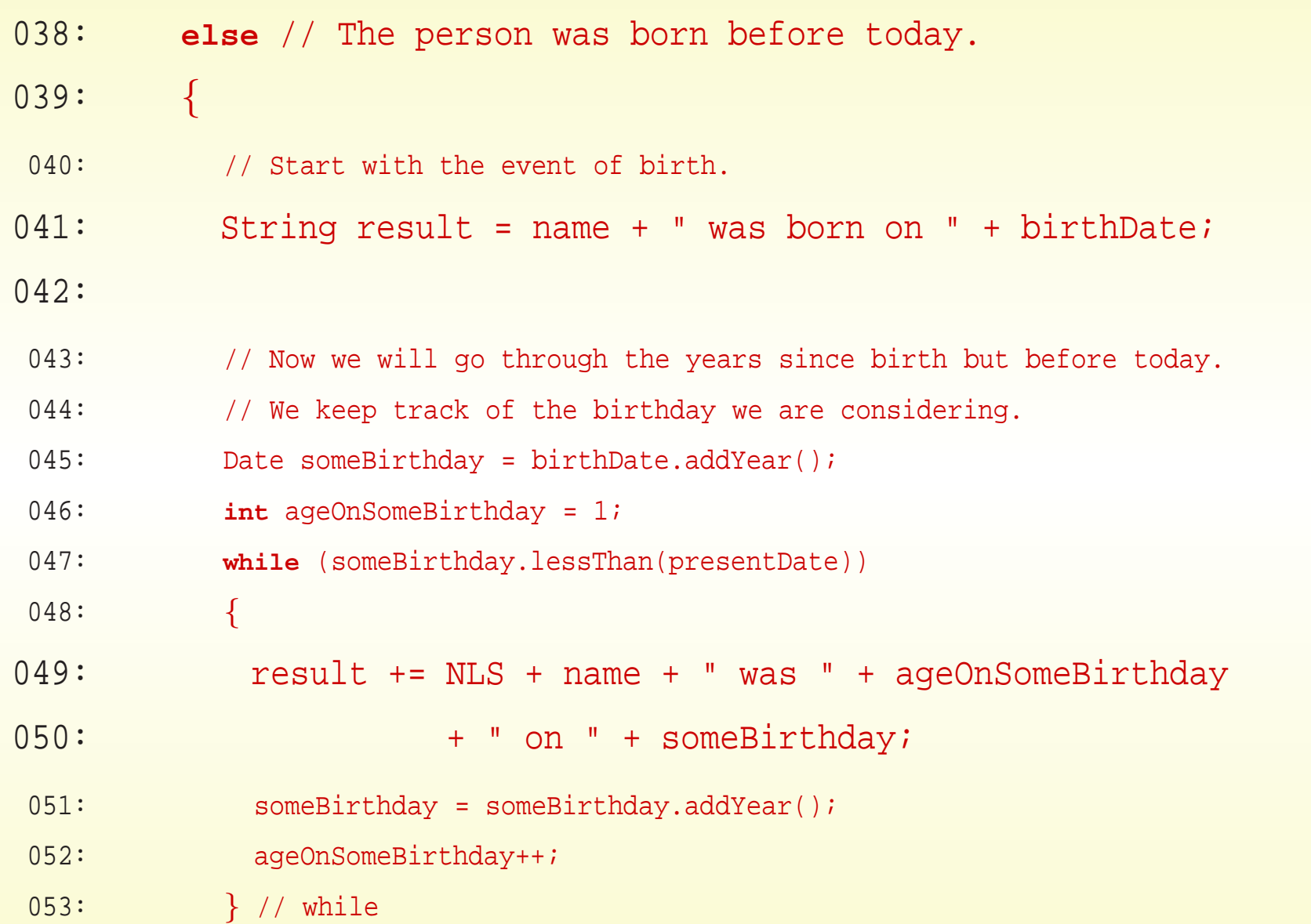

### November 13, 2018 **State 13, 2018** Transfer Community Java Just in Time - John Latham Page 68(0/0)

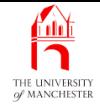

```
054:
055: // Now deal with the next birthday.
056: if (someBirthday.equals(presentDate))
057: result += NLS + name + " is " + ageOnSomeBirthday + " today!";
058: else
059: result += NLS + name + " will be " + ageOnSomeBirthday
060: + " on " + someBirthday;
061:
062: return result;
063: } // else
064: } // ageHistory
065:
066: } // class Person
```
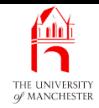

- Generating age history done in Person
	- because about persons.
- Printing age history to **standard output** done in AgeHistory
	- because is what this program needs.
- Another program might want to do something different with age histories
	- can use Person class without needing to change it
		- <sup>∗</sup> because achieved good encapsulation.
- Guide: putting the logic where the data is.
- Use return statement to say what value returned from non-void method
	- causes execution to end, control transfers back to code that called method.
- Often last **statement** in method
	- but can have one or more anywhere in method.
- Java compiler checks:
	- No path through method not ending with return statement.
	- No code in method that can never be reached due to earlier return statement.

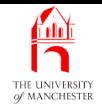

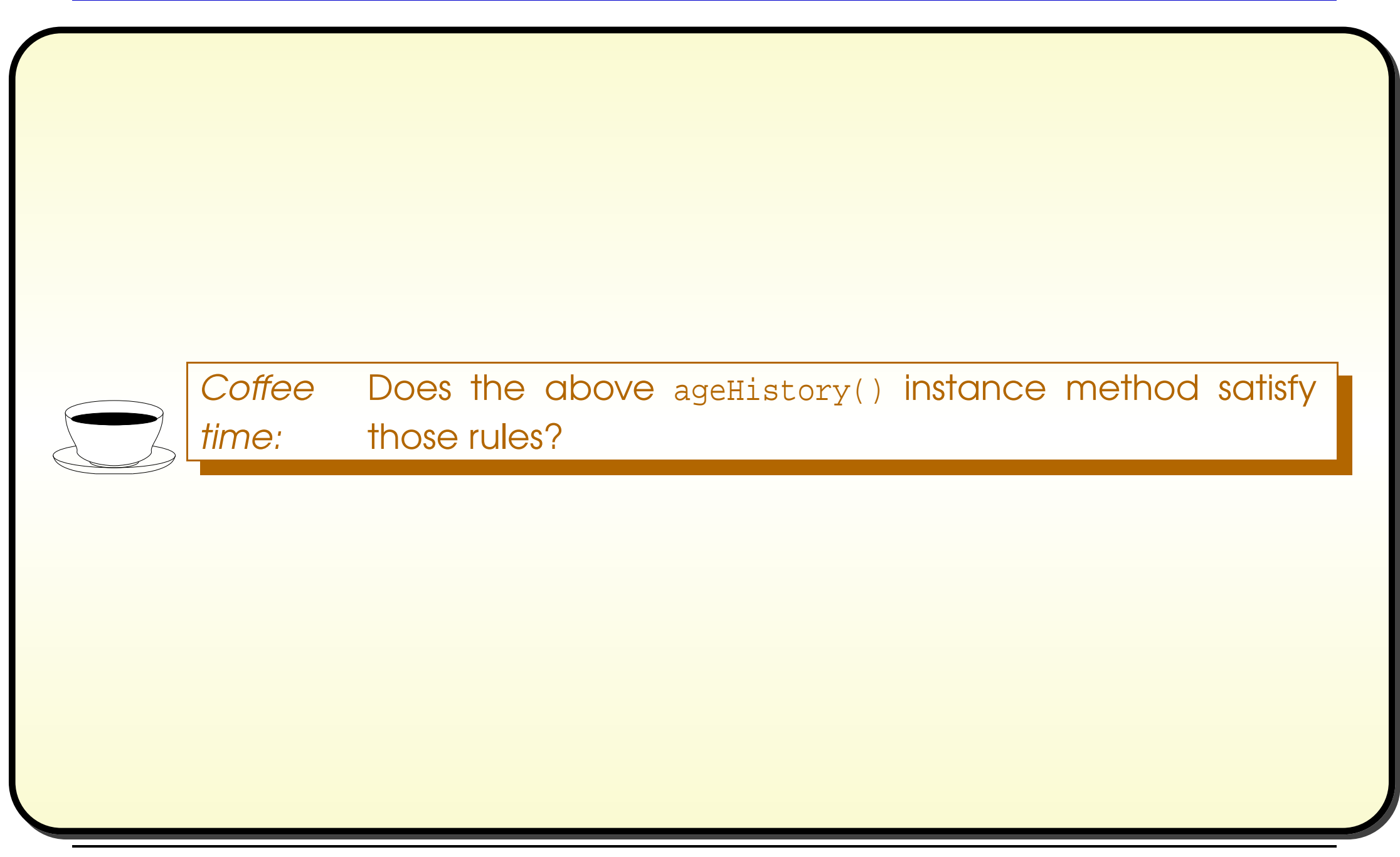

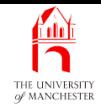

# Trying it

### • Not a full set of tests.

#### Console Input / Output

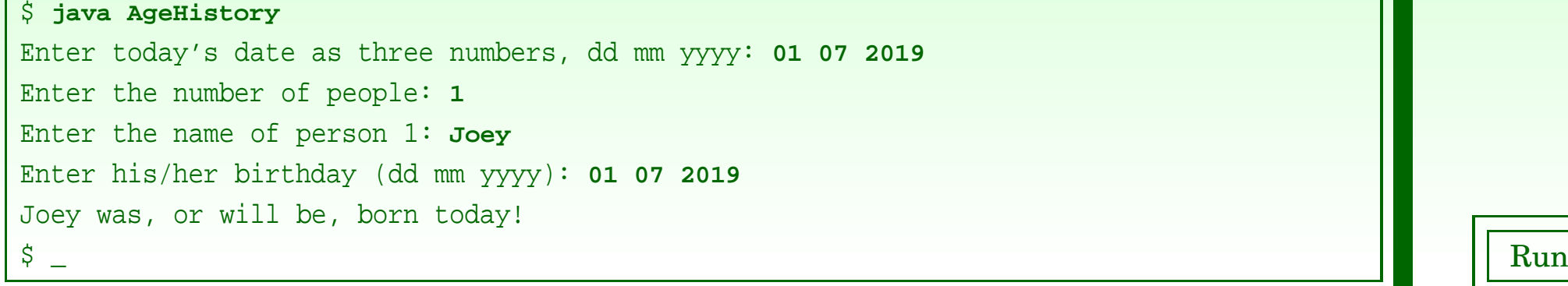

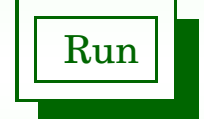

### Console Input / Output

#### \$ **java AgeHistory**

Enter today's date as three numbers, dd mm yyyy: **<sup>01</sup> <sup>07</sup> <sup>2019</sup>** Enter the number of people: **<sup>1</sup>** Enter the name of person 1: **Abi** Enter his/her birthday (dd mm yyyy): **<sup>2</sup> <sup>07</sup> <sup>2019</sup>** Abi will be born on 2/7/2019  $\beta$   $_{-}$  and  $\blacksquare$  . In Run case of the contract of the contract of the contract of the contract of the contract of the contract of the contract of the contract of the contract of the contract of the contract of the co

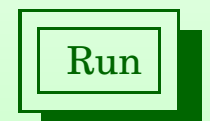

### November 13, 2018 **State 13, 2018 Java Just in Time - John Latham** Page 73(0/0)

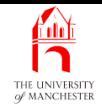

# Trying it

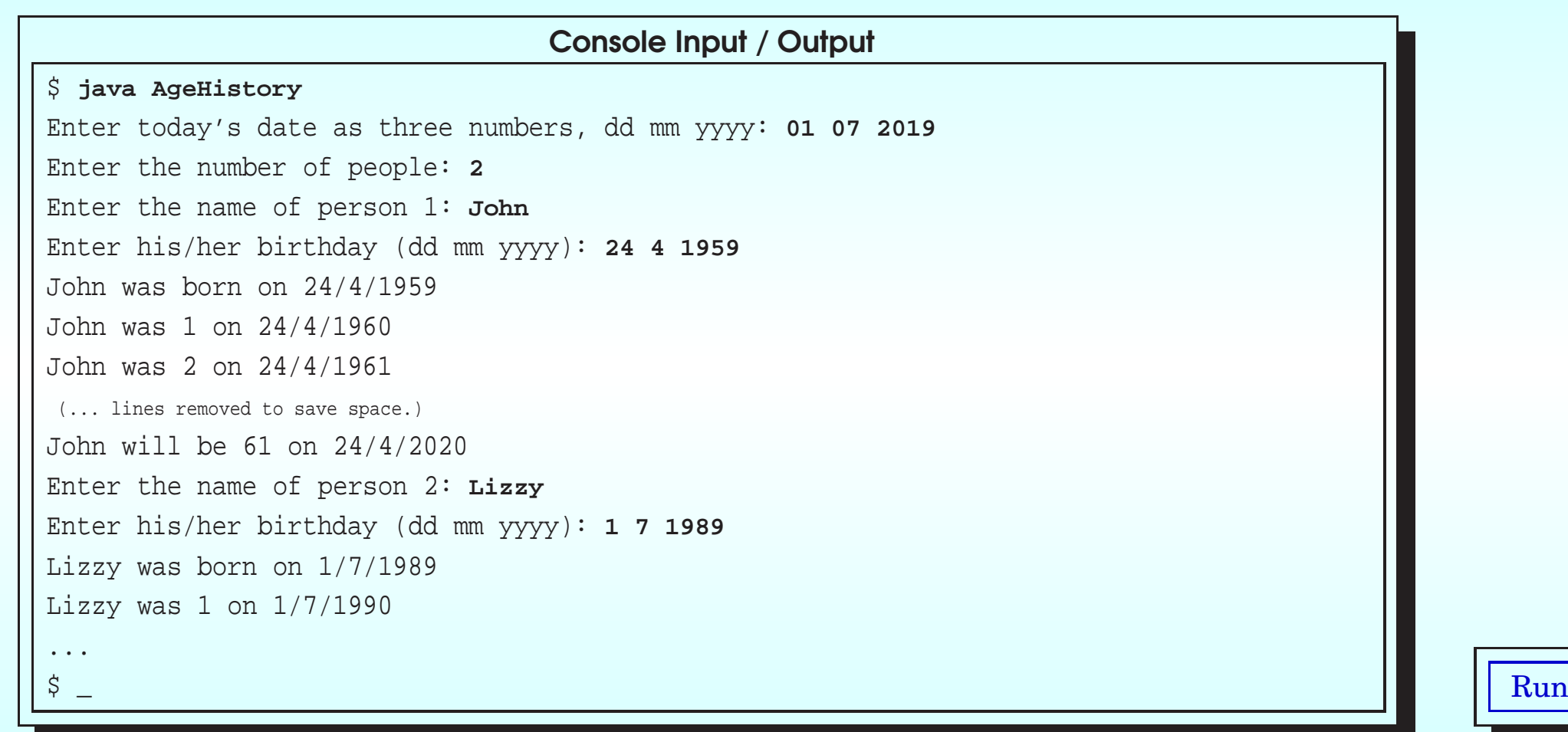

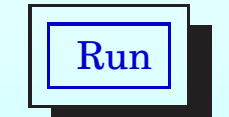

### November 13, 2018 **Java Just in Time - John Latham** Page 74(0/0)

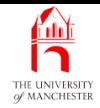

### (Summary only)

Write <sup>a</sup> program to create and process two-dimensional shapes.

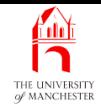

## Section 3

# Example: Greedy children

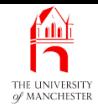

AIM: To reinforce object oriented design, particularly with mutable objects. We also meet multiple constructor methods, class constants, the return statement with no value, **accessor methods, mutator methods,** the dangers of **method parameter**s which are references, converting the null reference to <sup>a</sup> string, and Math.random().

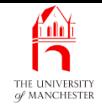

- Tongue-in-cheek model of greedy children scoffing ice cream.
	- A program is required that will provide <sup>a</sup> very simple model of the behaviour of greedy children visiting ice cream parlours. Each greedy child has <sup>a</sup> name and <sup>a</sup> fixed capacity, which is an amount of ice cream he or she can hold. This capacity can either be specified, or be chosen as <sup>a</sup> random number up to some maximum. A child also has an amount of ice cream currently in the stomach. This starts off as being zero, but increases through eating, up to his or her capacity. Children can visit ice cream parlours and attempt to eat an amount of ice cream. Being greedy, they may well attempt to eat more than they have room left for, in which case they end up spilling the excess ice cream down their T-shirt! A child keeps track of how much ice cream he or she has spilt, which is initially zero.

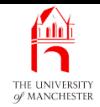

Ice cream parlours have <sup>a</sup> name and an amount of ice cream, initially zero. They can accept deliveries of ice cream, which increases their stock level. They also can serve ice cream to greedy children, which reduces their stock level. Greedy children ask for an amount of ice cream, which they will attempt to eat, unless the parlour's stock level is less than that amount, in which case the children are served with as much ice cream as is left.

The program should demonstrate the simple model by creating some children and parlours, and have some deliveries made, and children served, etc.. As this is done, reports should be produced on the standard output, enabling the user of the program to follow the events. In this sense then, the main method of the program will tell <sup>a</sup> little story, and can be made to tell <sup>a</sup> different story by changing the code.

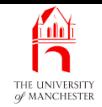

• Analyse requirements:

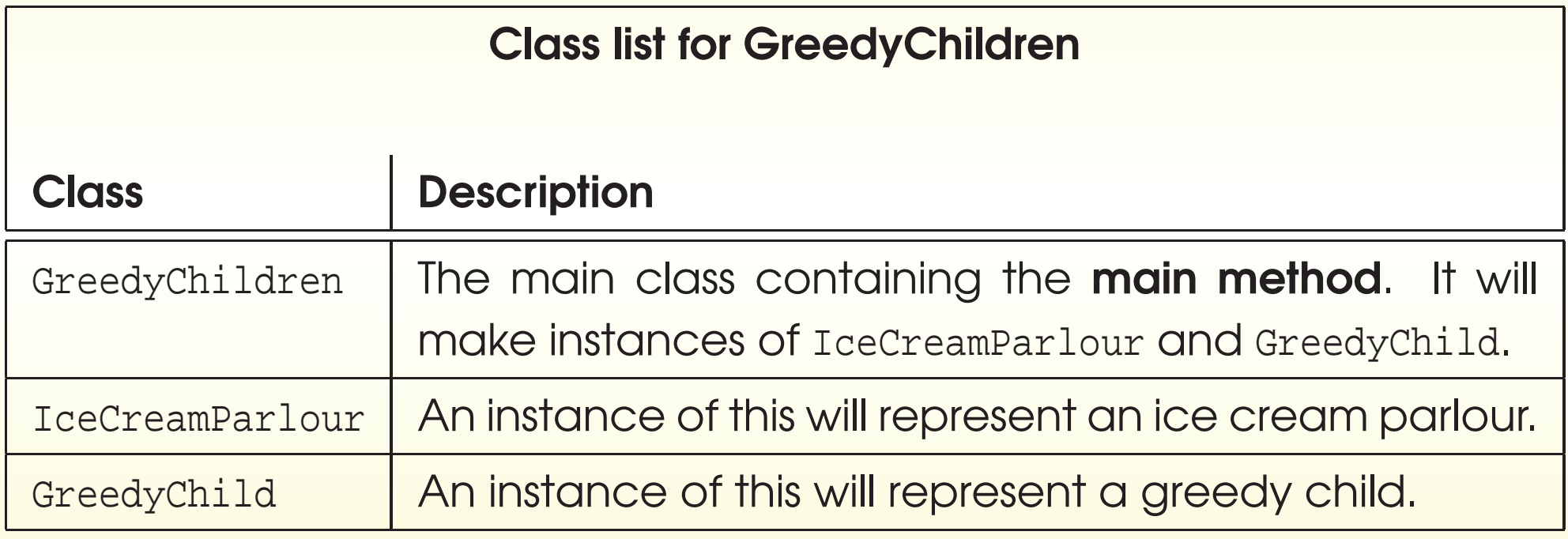

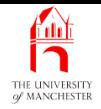

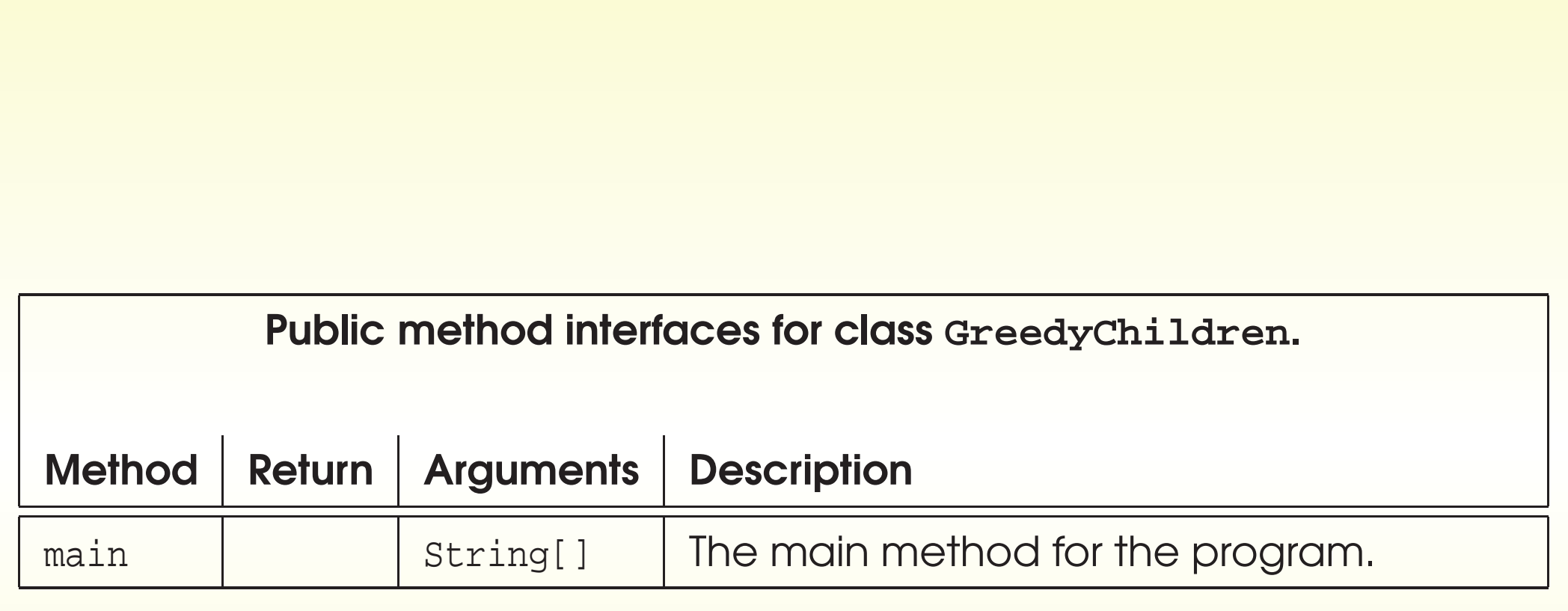

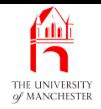

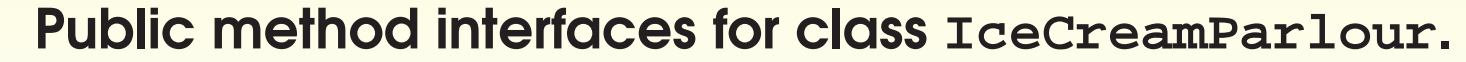

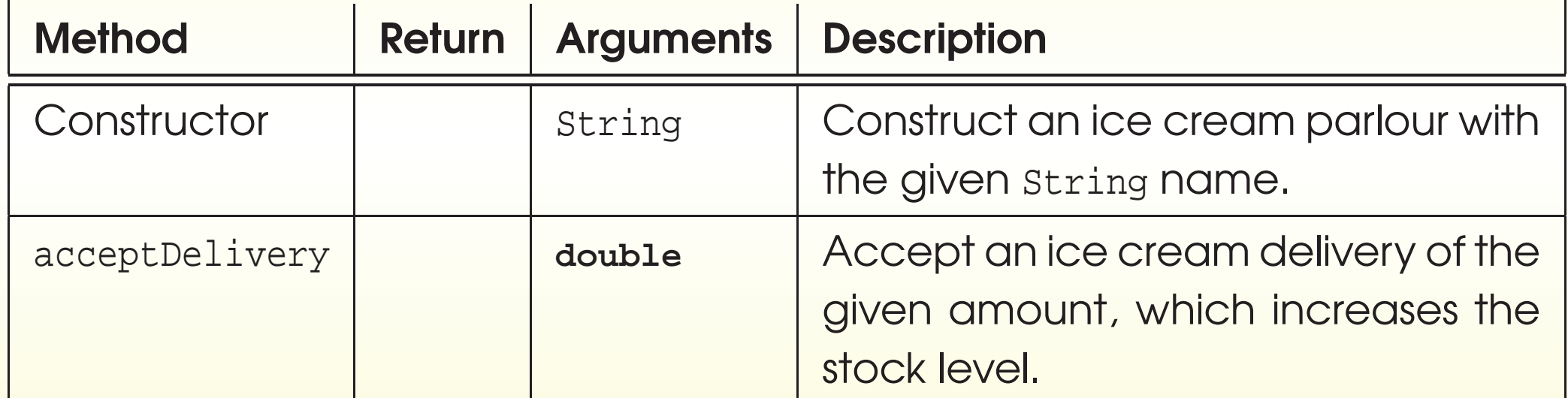

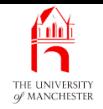

### Public method interfaces for class **IceCreamParlour**.

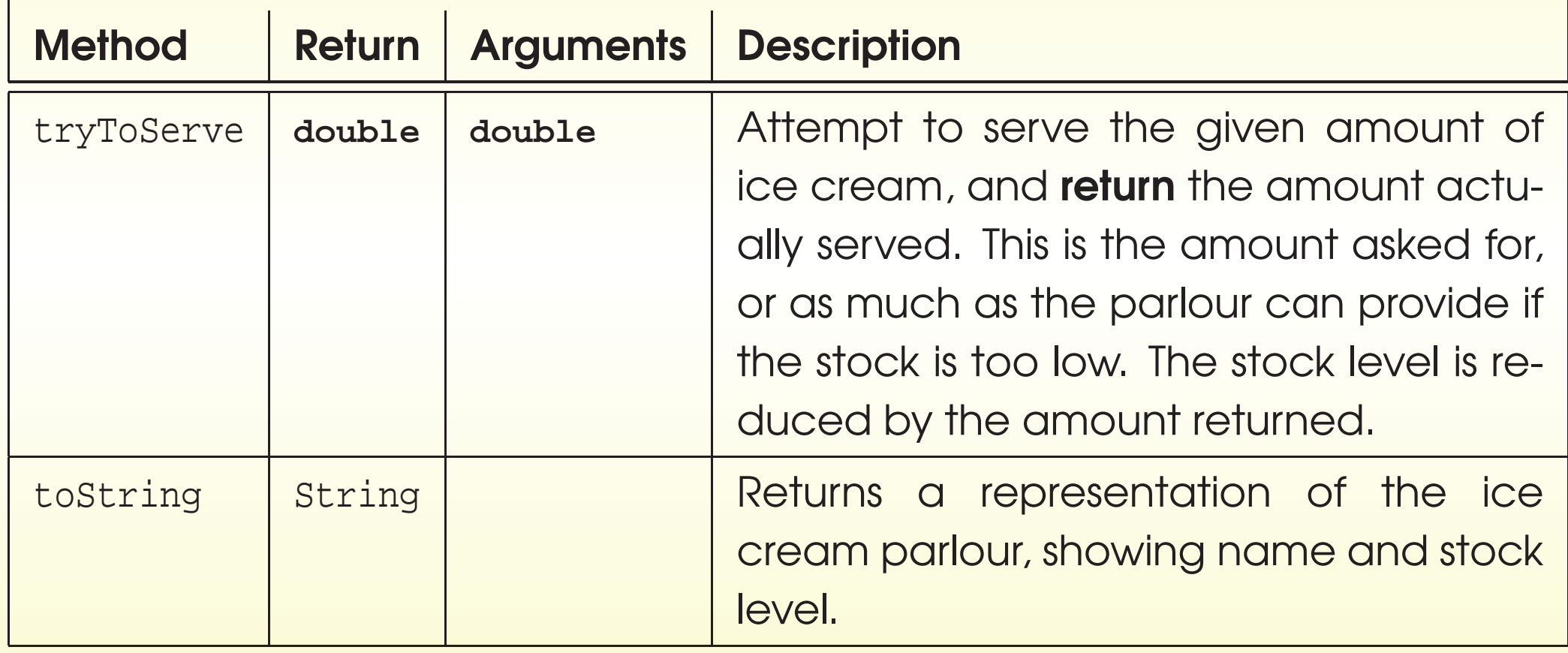

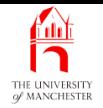

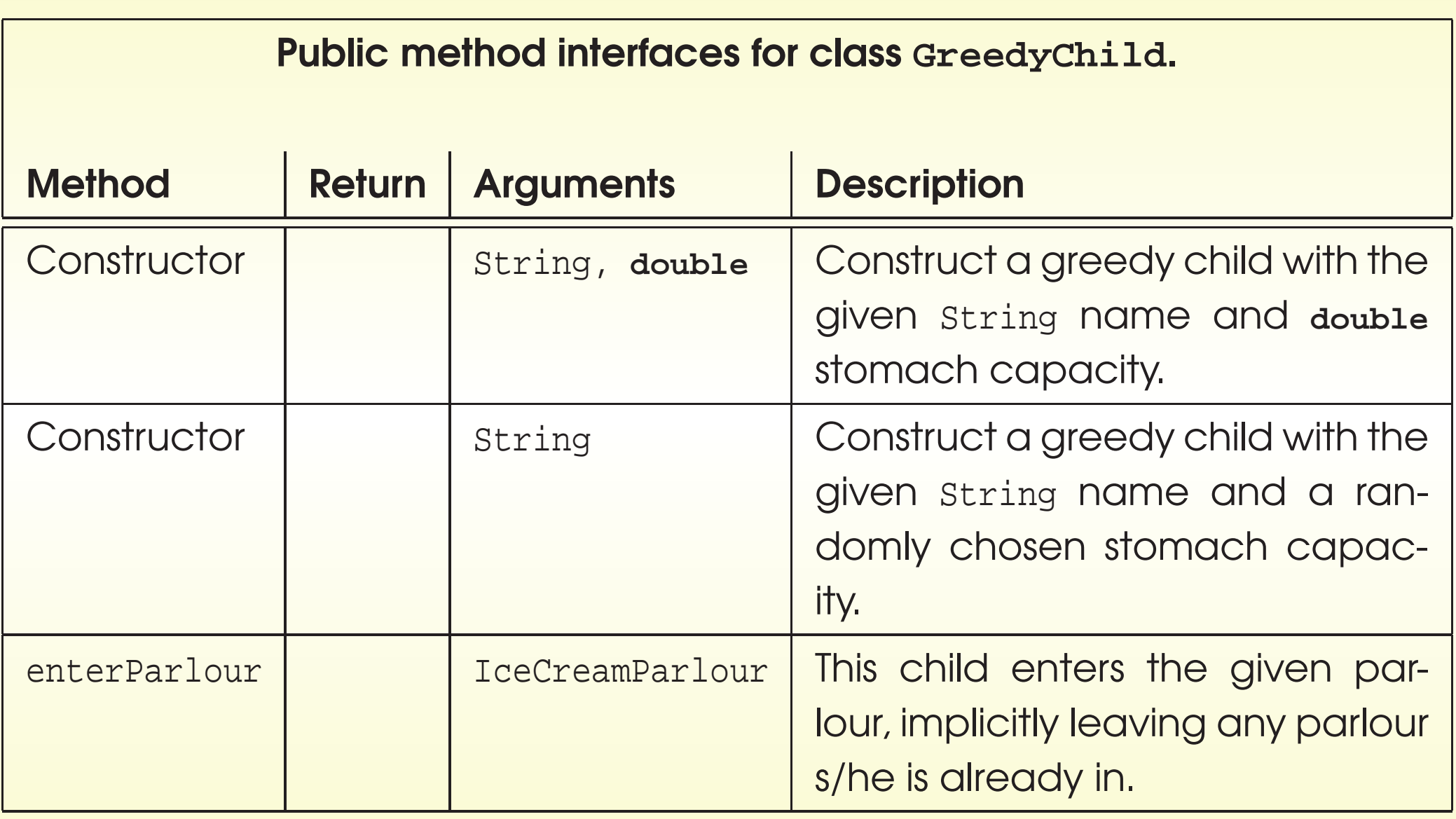

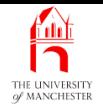

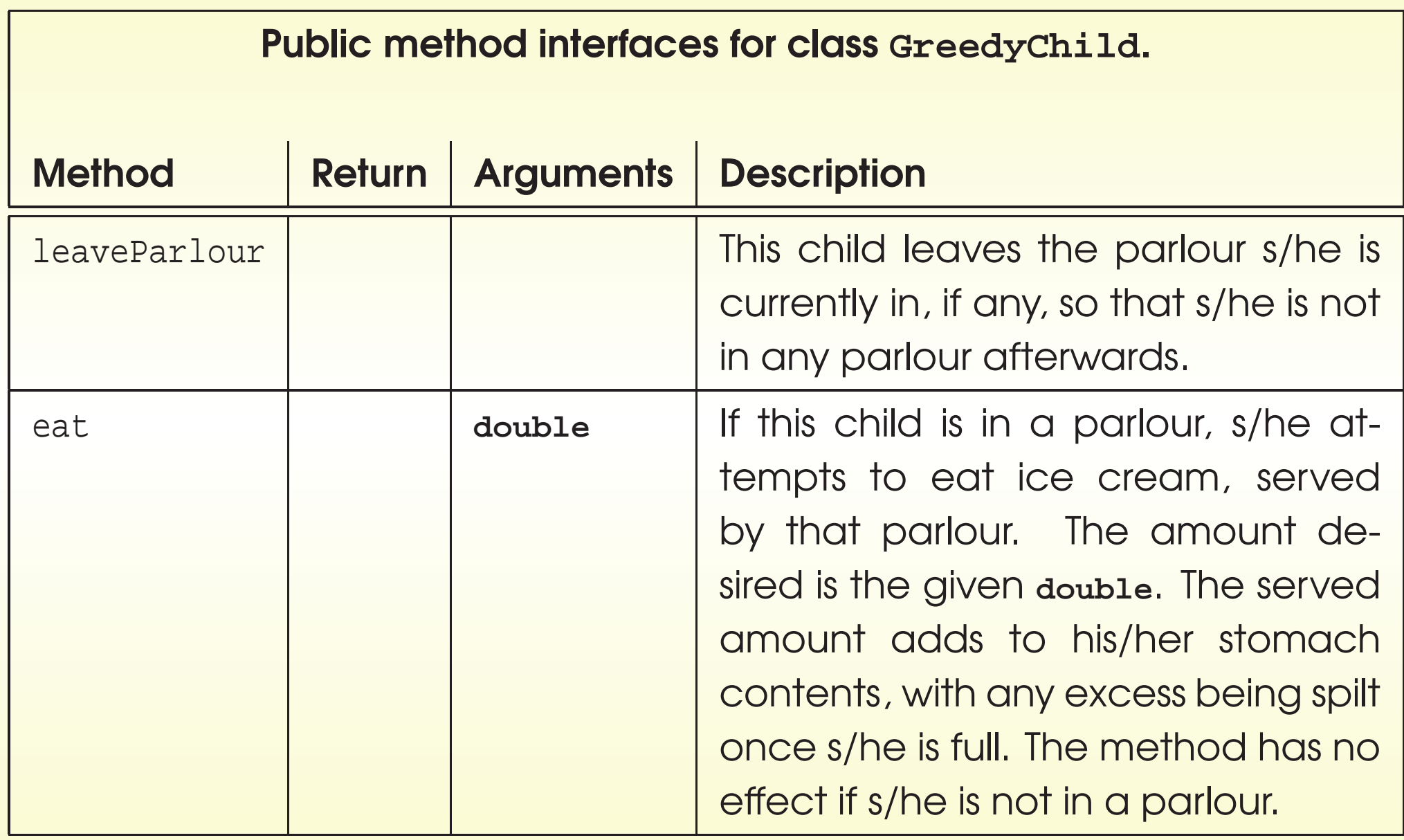

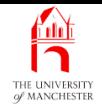

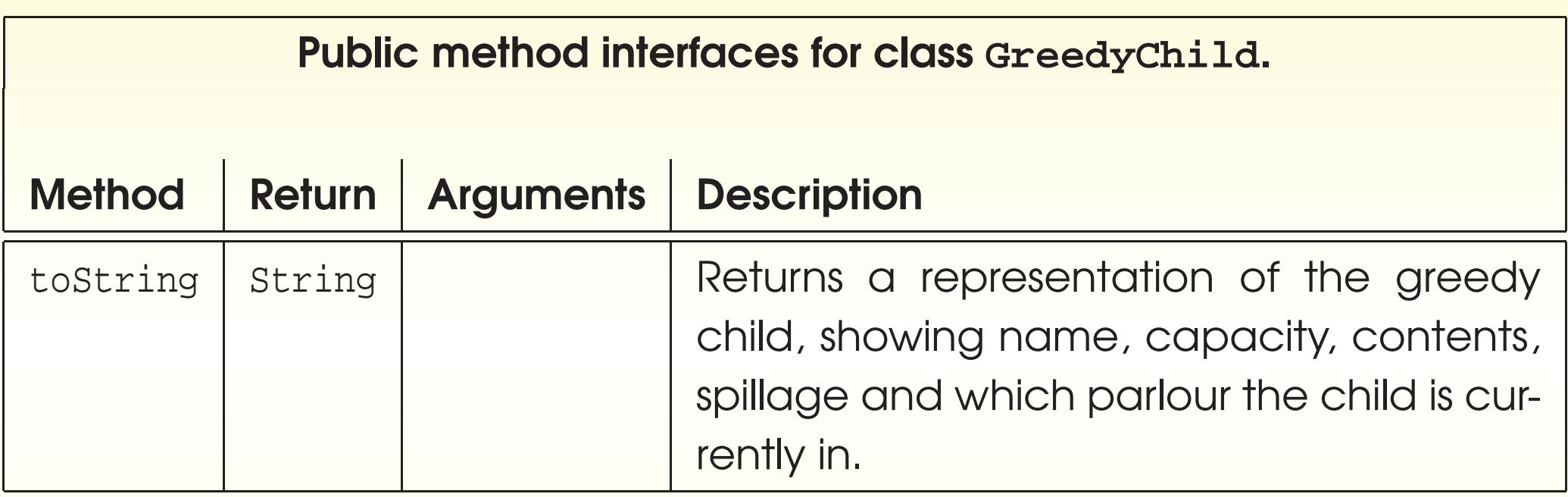

- Also fixed maximum value for when stomach capacity chosen randomly.
- Two constructor methods for GreedyChild?
- A class can have many constructor methods
	- as long as types of method parameters different
	- so **compiler** knows which one to use.

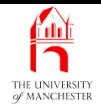

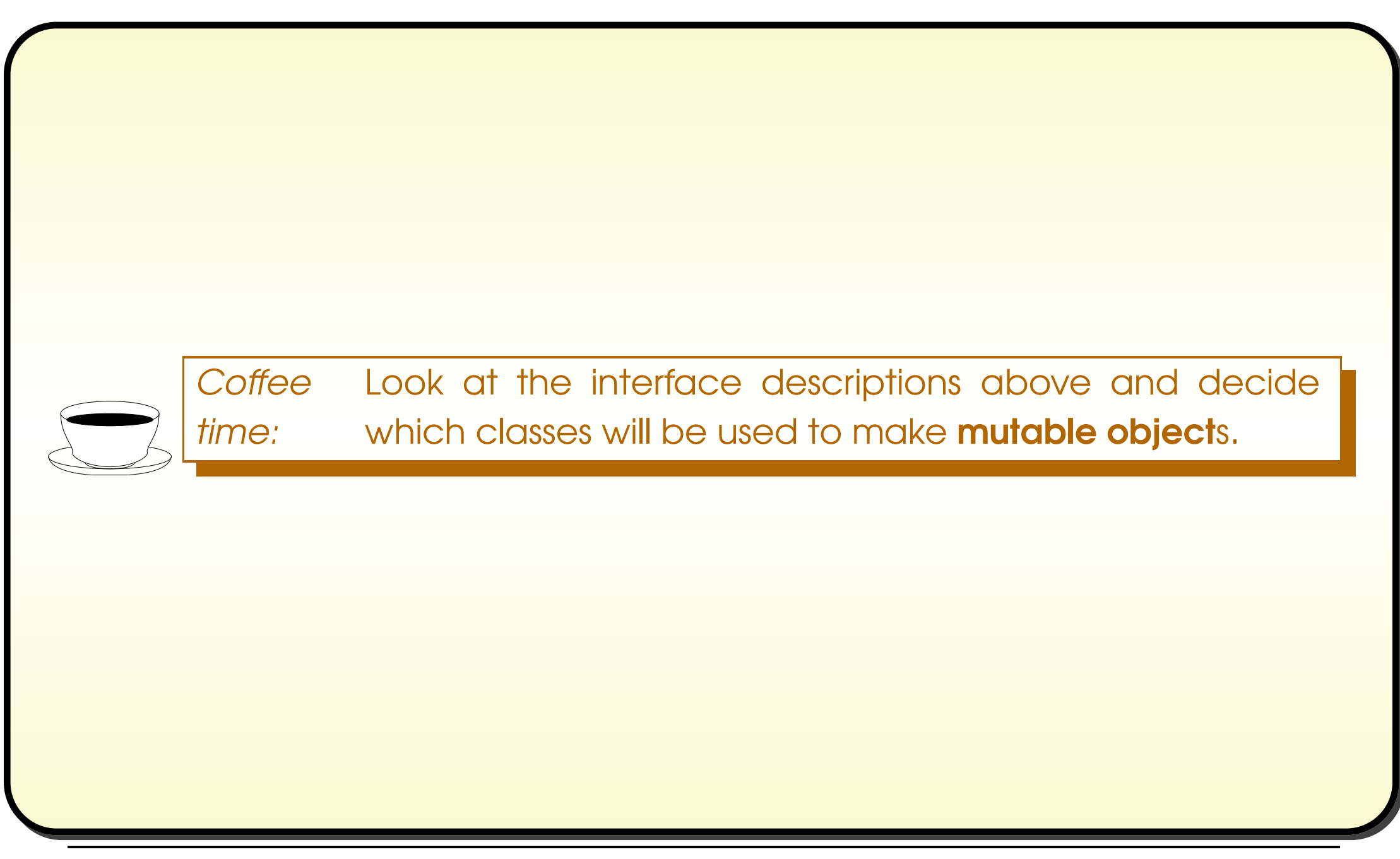

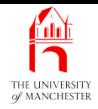

001: /\* Ice cream parlours have a name and an amount of ice cream, initially zero. 002: They can accept deliveries of ice cream, which increases their stock level. 003: They also can serve ice cream to greedy children, which reduces their stock 004: level. Greedy children ask for an amount of ice cream, which they will 005: attempt to eat, unless the parlour's stock level is less than that amount, 006: in which case the children are served with as much ice cream as is left.  $007: */-$ 

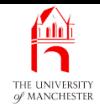

008: **public class** IceCreamParlour

009: {

- 010: // The name of the parlour.
- 011: **private final** String name;

012:

- 013: // The amount of ice cream in stock.
- 014: **private double** iceCreamInStock = 0;

**Coffee** time: What is the significance of us making one of these instance variables be a **final variable**, but not the other? Are instances of IceCreamParlour mutable objects?

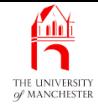

- 017: // Construct an ice cream parlour -- given the required name.
- 018: **public** IceCreamParlour(String requiredName)

 $019:$  {

- 020: name = requiredName;
- 021: } // IceCreamParlour
	- Simplicity: ignore checking negative delivery amounts, etc..

```
024: // Accept delivery of ice cream.
```
025: **public void** acceptDelivery(**double** amount)

 $026: \quad \{$ 

- 027: iceCreamInStock += amount;
- 028: } // acceptDelivery

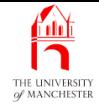

- 031: // Serve ice cream. Attempt to serve the amount desired
- 032: // but as much as we can if stock is too low.
- 033: // Return the amount served.
- 034: **public double** tryToServe(**double** desiredAmount)

 $035: \frac{1}{2}$ 

```
036: double amountServed = desiredAmount;
```

```
037: if (amountServed > iceCreamInStock)
```

```
038: amountServed = iceCreamInStock;
```
039:

040: iceCreamInStock -= amountServed;

```
041: return amountServed;
```

```
042: } // tryToServe
```
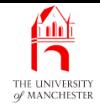

```
045: // Return a String giving the name and state.
046: public String toString()
047: \frac{1}{2}048: return name + " has " + iceCreamInStock + " in stock";
049: } // toString
050:
051: } // class IceCreamParlour
```
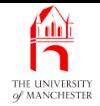

001: /\* Each greedy child has a name and a fixed stomach size, which is an amount 002: of ice cream he or she can hold. This capacity can either be specified, or 003: be chosen as a random number up to some maximum. <sup>A</sup> child also has a current 004: stomach contents which starts off as being zero, but increases, through 005: eating, up to his or her stomach size. Children can visit ice cream 006: parlours and attempt to eat an amount of ice cream. Being greedy, they may 007: well attempt to eat more than they have room left for, in which case they 008: end up spilling the excess ice cream down their T-shirt! <sup>A</sup> child keeps 009: track of how much ice cream he or she has spilt, initially zero.  $010: *$ / 011: **public class** GreedyChild

 $012:$  {

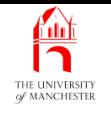

- A class variable declared as final variable also known as class constant.
- E.g. PI in Math class:

**public static final double** PI = 3.14159265358979323846;

- Convention class constant names use only capital letters
	- words separated by underscores ( ).

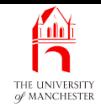

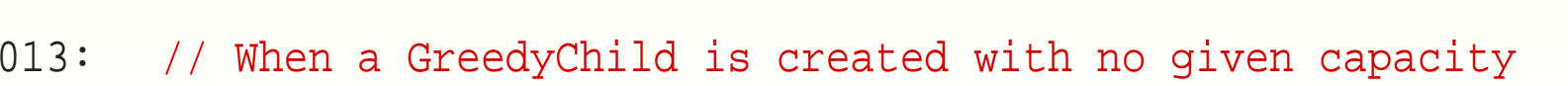

014: // a random one is chosen up to this maximum.

015: **public static final double** MAXIMUM\_RANDOM\_STOMACH\_SIZE = 20.0;

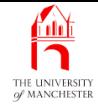

```
017: // The name of the child.
018: private final String name;
019:
020: // The amount of ice cream the child can hold before being full.
021: private final double stomachSize;
022:
023: // The total amount of ice cream that the child has spilt by
024: // attempting to eat after being full. Initially zero.
025: private double tShirtStainSize = 0;
026:
027: // The amount of ice cream currently in the child's stomach.
028: // Initially zero.
029: private double stomachContents = 0;
030:
031: // The ice cream parlour the child is currently in,
032: // or null if s/he is not in one.
033: private IceCreamParlour currentParlour = null;
```
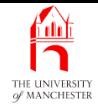

- 036: // Construct a greedy child -- given the required name and size.
- 037: **public** GreedyChild(String requiredName, **double** requiredStomachSize)
- 038: {
- 039: name = requiredName;
- 040: stomachSize = requiredStomachSize;
- 041: } // GreedyChild

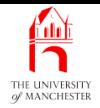

- Standard class java.lang.Math has class method random
	- no method argument<sup>s</sup>
	- $-$  **return**s double *r*, such that:  $0.0 \le r < 1.0$
- Pseudo randomly chosen
	- approximately uniform distribution of random numbers.

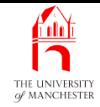

- 044: // Construct a greedy child -- given the required name
- 045: // with a randomly chosen size.
- 046: **public** GreedyChild(String requiredName)

 $047: \frac{1}{2}$ 

- 048: name = requiredName;
- 049: stomachSize = Math.random() \* MAXIMUM RANDOM STOMACH SIZE;
- 050: } // GreedyChild

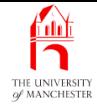

```
053: // Enter an ice cream parlour.
```

```
054: public void enterParlour(IceCreamParlour parlourEntered)
```
 $055:$  {

```
056: currentParlour = parlourEntered;
```

```
057: } // enterParlour
```
058:

059:

```
060: // Leave an ice cream parlour.
```

```
061: public void leaveParlour()
```
 $062: \quad \{$ 

```
063: currentParlour = null;
```

```
064: } // leaveParlour
```
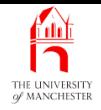

- A void method may have return statements with no return value just **return**
	- cause execution of **method** to end
	- control transfer to code that called method.
- Permits single entry, multiple exit design
	- method starts at beginning
	- various exits
		- <sup>∗</sup> depending on conditions.
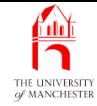

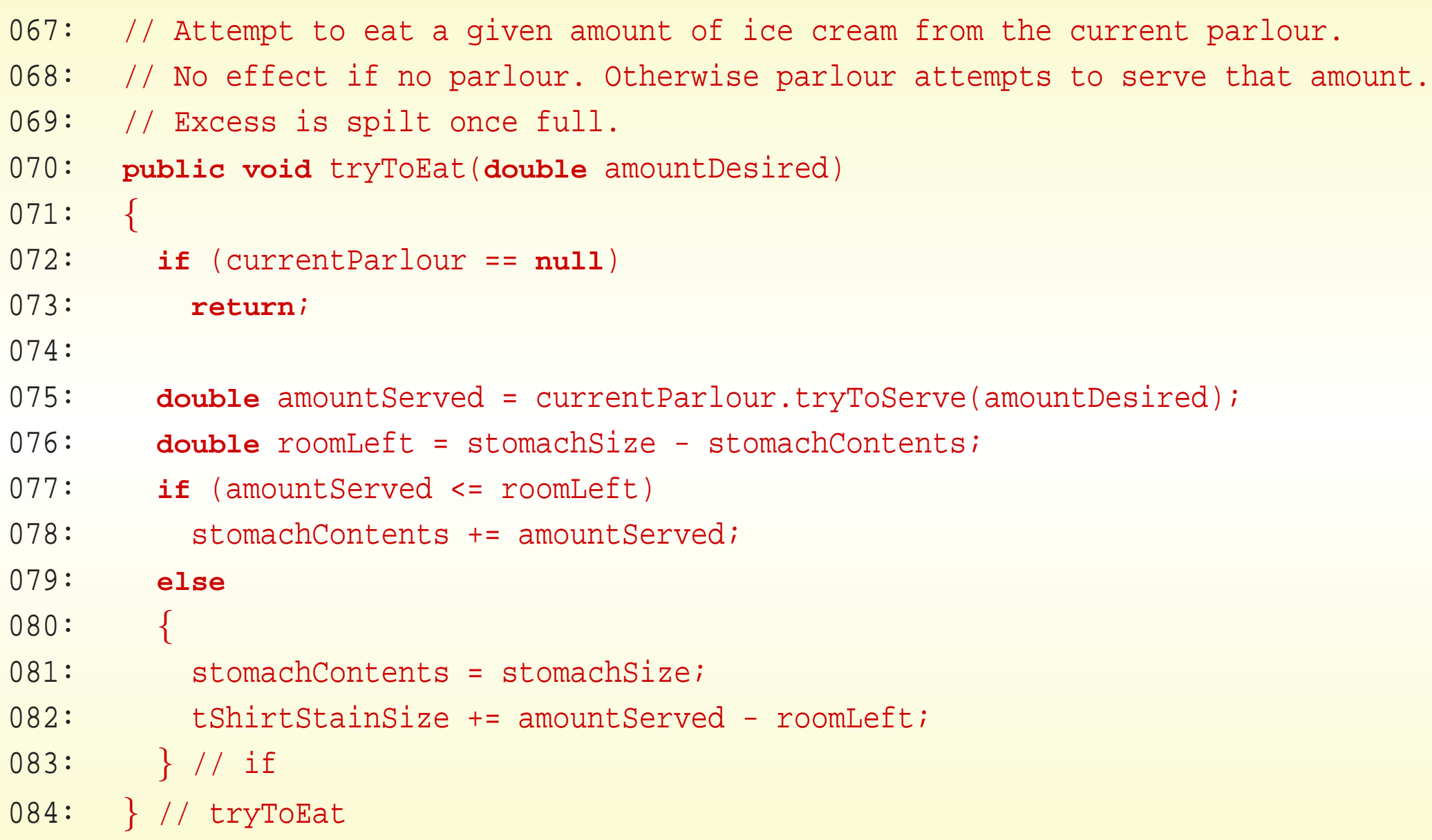

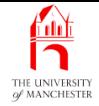

```
087: // The correct line separator for this platform.
088: private static final String NLS = System.getProperty("line.separator");
089:
090:
091: // Return a String giving the name and state.
092: public String toString()
093: {
094: return name + " is " + stomachContents + "/" + stomachSize + " full"
095: + " and has spilt " + tShirtStainSize + NLS
096: + "(currently in " + currentParlour + ")";
097: } // toString
098:
099: } // class GreedyChild
         Coffee
         time:
                 In toString() above, what do you think will happen when
                   currentParlour contains the null reference, null?
```
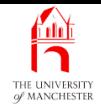

#### • An accessor method – public instance method

- reveals some/all of object state
- without changing it.
- E.g. getXyz() for *instance variable* xyz
	- however perhaps for **class** with good **encapsulation** might not want to reveal instance variables. . .
- More general idea:
	- reveals some feature of the object which might or might not be directly implemented as single instance variable.

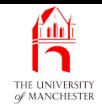

- A mutator method public instance method
	- alters some/all of **object state**.
- E.g. setXyz() for instance variable xyz.
- More general idea: changes value of some feature which might or might not be directly implemented as single instance variable.
- Obvious(?): only **mutable object**s have mutator methods.

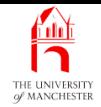

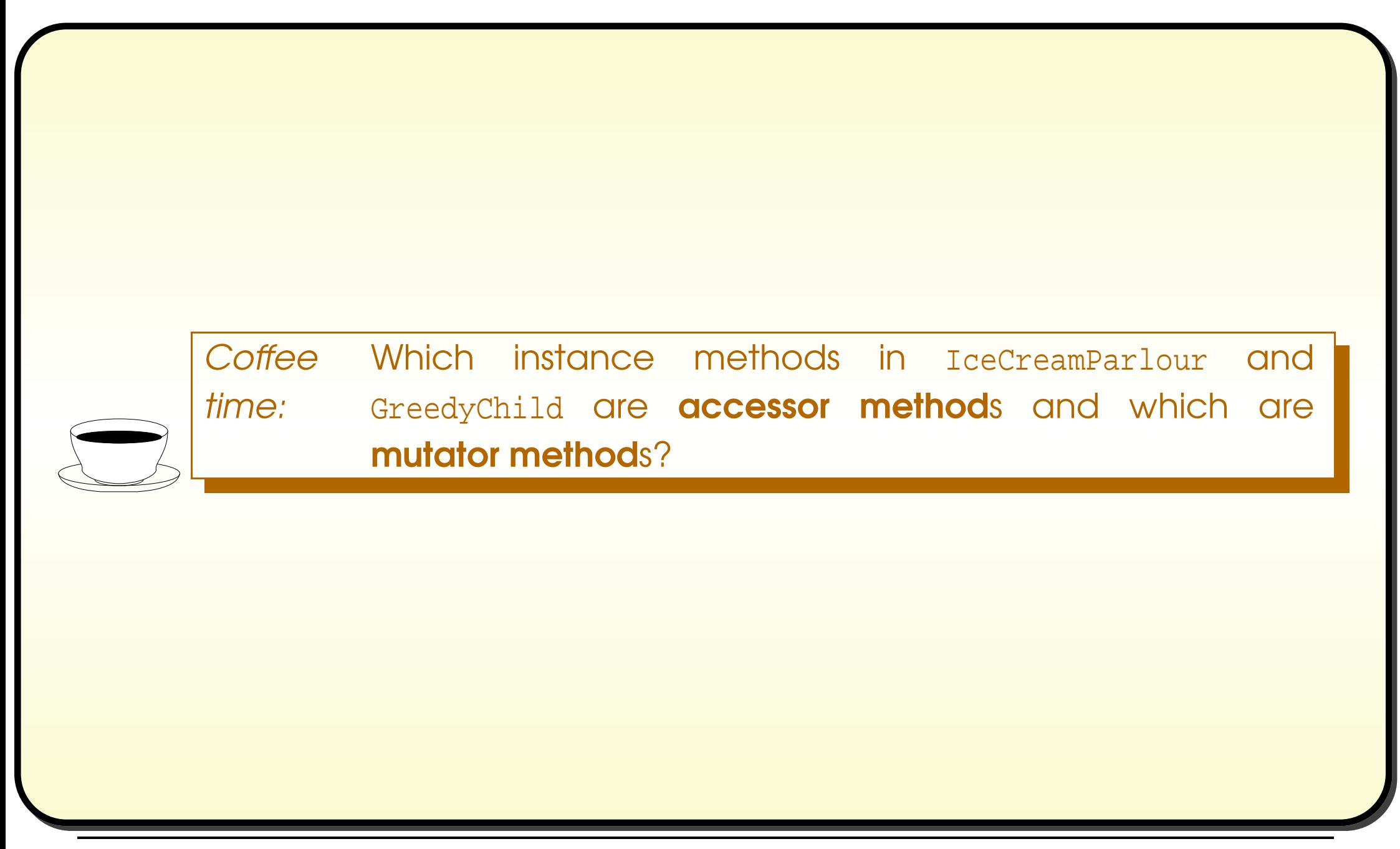

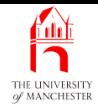

001: /\* This program demonstrates the simple model of greedy children eating at ice 002: cream parlours. It creates some children and parlours, has deliveries made 003: to the parlours, and children served at them. As this is done, it reports 004: on the standard output, enabling the user of the program to follow the 005: events. So the main method tells a story, and can easily be altered to tell 006: a different one.

007: \*/

008: **public class** GreedyChildren 009: {

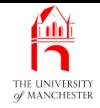

- 010: // Private helper method to make a delivery and report it.
- 011: **private static void** deliver(IceCreamParlour parlour, **double** amount)
- $012:$
- 013: System.out.println(parlour);
- 014: System.out.println("accepts delivery of " + amount);
- 015: parlour.acceptDelivery(amount);
- 016: System.out.println("Result: " + parlour);
- 017: System.out.println();
- 018: } // deliver
	- Note: above takes reference to an IceCreamParlour object
		- object gets altered!

## Method: changing parameters does not affect **arguments: but referenced objects can be changed**

- Java uses call by value
	- method parameters obtain only value from method argument
	- so **method** cannot effect calling environment via method parameters of primitive type.
- But for method parameters of reference type:
	- method can following reference and change state of object.
	- often what we want, but . . . .

## Method: changing parameters does not affect diguments: but referenced objects can be changed

• E.g. assume changeState() is instance method in SomeClass, alters some instance variables:

```
public static void changeSomething(SomeClass object, SomeType value)
{
  object.changeState(value); // This really changes the object referred to.
  object = null; // This has no effect outside of this method.
  ...
 } // changeSomething
  ...
  SomeClass variable = new SomeClass();
  changeSomething(variable, someValueOfSomeType);
```
- First line has had impact outside of method
	- but second line has not.

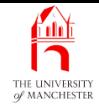

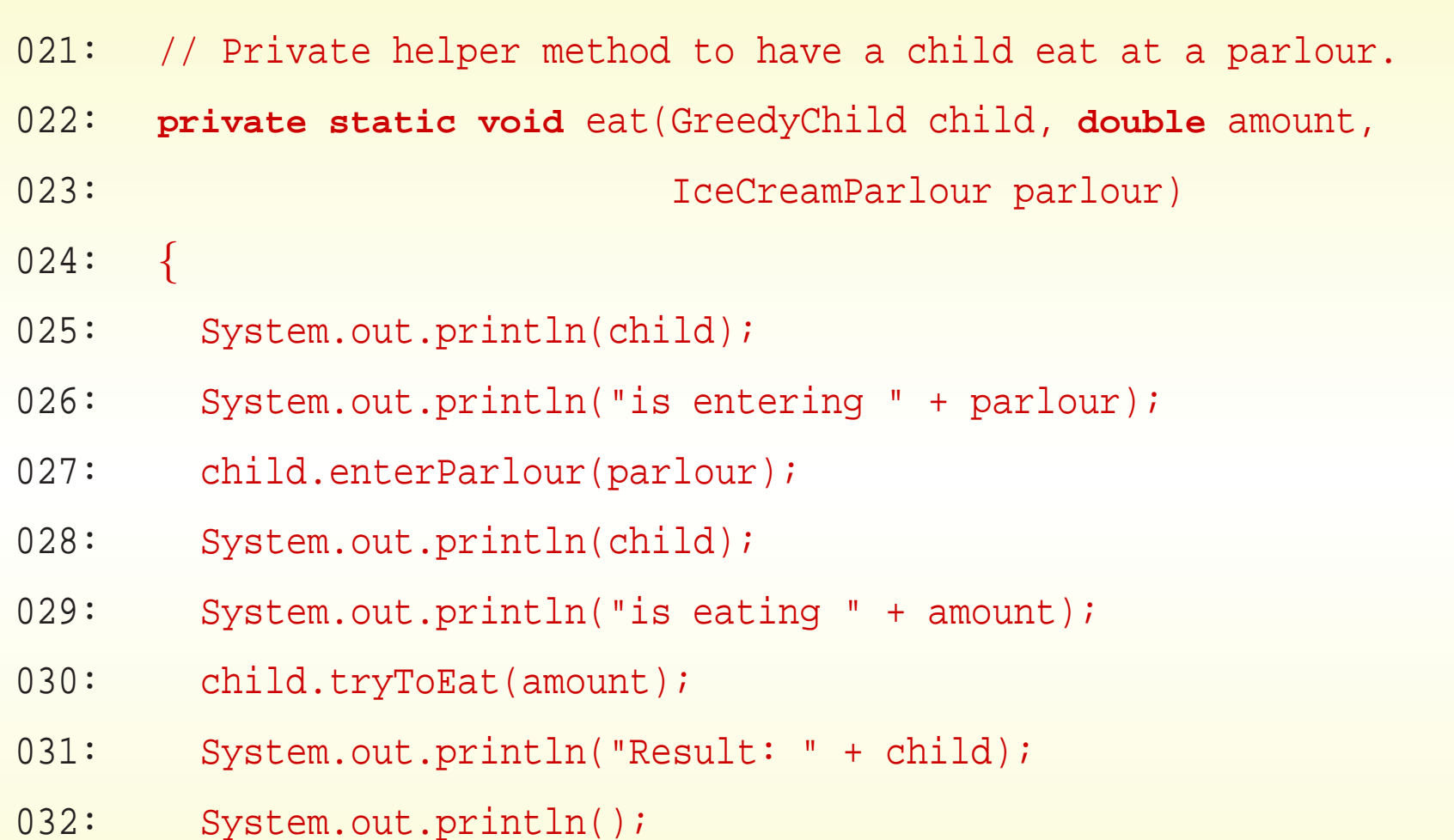

033: } // eat

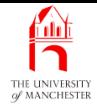

- 036: // The main method tells the 'story'.
- 037: **public static void** main(String[] args)

038: {

- 039: System.out.println("Greedy children:");
- 040: GreedyChild child1 = **new** GreedyChild("Bloated Basil", 20);
- 041: System.out.println(child1);
- 042: System.out.println("Making child with random capacity less than "
- 043: + GreedyChild.MAXIMUM\_RANDOM\_STOMACH\_SIZE);
- 044: GreedyChild child2 = **new** GreedyChild("Cautious Catherine");
- 045: System.out.println(child2);
- 046: GreedyChild child3 = **new** GreedyChild("Lanky Larry", 4);
- 047: System.out.println(child3);
- 048: System.out.println();

049:

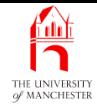

- 050: System.out.println("Ice cream parlours:");
- 051: IceCreamParlour parlour1 = **new** IceCreamParlour("Glacial Palacial");
- 052: System.out.println(parlour1);
- 053: IceCreamParlour parlour2 = **new** IceCreamParlour("Nice 'n' Icey");
- 054: System.out.println(parlour2);
- 055: IceCreamParlour parlour3 = **new** IceCreamParlour("Dreamy Creamy Cup");
- 056: System.out.println(parlour3);
- 057: System.out.println();

058:

- 059: System.out.println("Deliveries:");
- 060: System.out.println();
- 061: deliver(parlour1, 50);
- 062: deliver(parlour2, 10);
- 063: deliver(parlour3, 30);

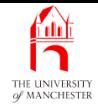

- 064: System.out.println("Eating:");
- 065: System.out.println();
- 066: eat(child1, 15, parlour1);
- 067: eat(child2, 1, parlour1);
- 068: eat(child3, 2, parlour1);
- 069: eat(child1, 8, parlour2);
- 070: eat(child2, 1, parlour2);
- 071: eat(child3, 2, parlour2);
- 072: eat(child1, 10, parlour3);
- 073: eat(child2, 1, parlour3);
- 074: eat(child3, 2, parlour3);
- 075: } // main

076:

077: } // class GreedyChildren

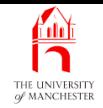

# Trying it

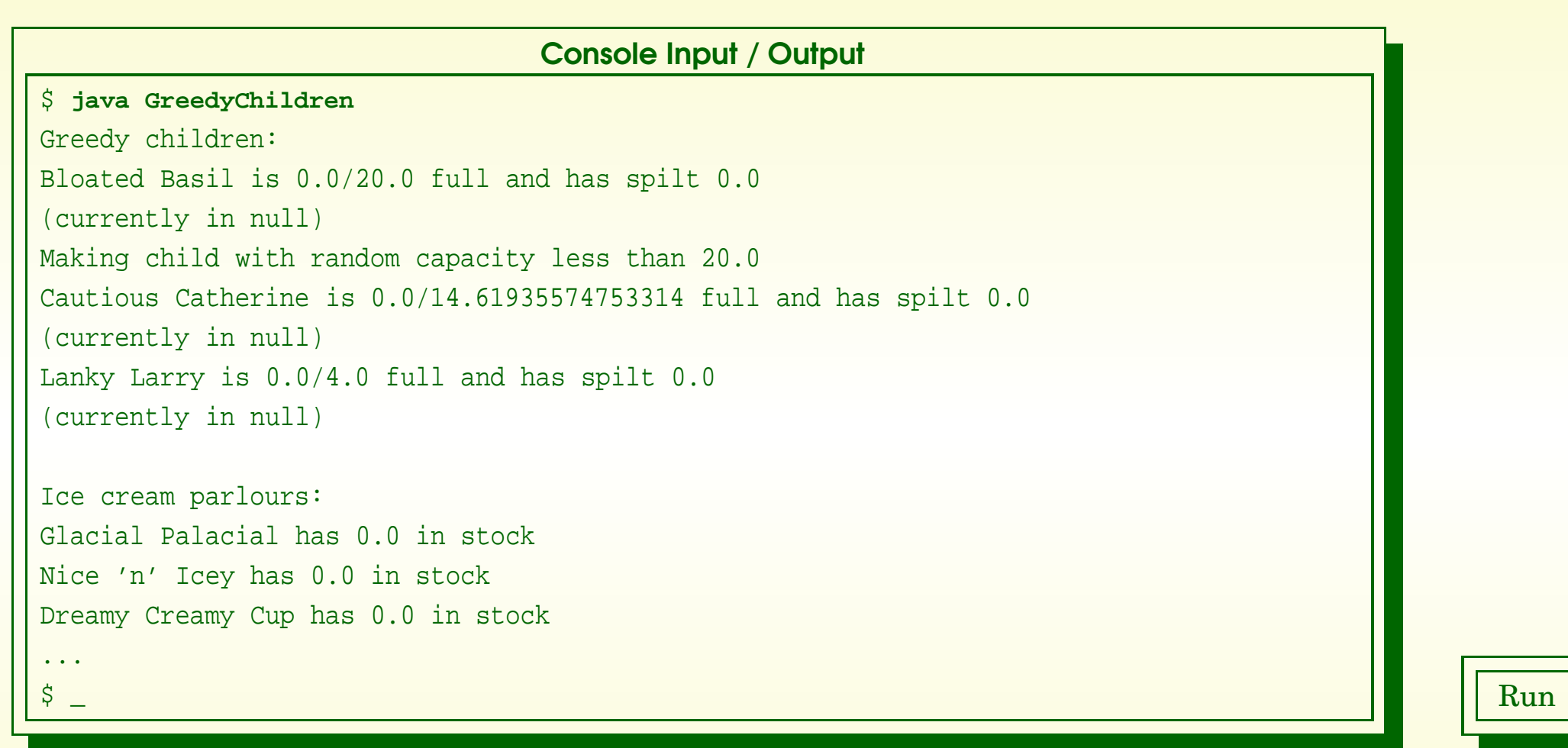

• Note null reference printed as null.

#### November 13, 2018 **Started Latin Started Austin Time - John Latham** Page 116(0/0)

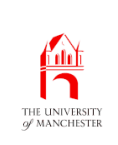

- An operand of concatenation which is object reference has toString() instance method invoked
	- but what if is null reference?
		- <sup>∗</sup> Uses string "null" instead.
- Assume someString is String, myVar is reference type, then:

```
someString + myVar
```

```
treated as:
```

```
someString + (myVar == null
```
- ? "null"
- : (myVar.toString() == **null** ? "null" : myVar.toString()))

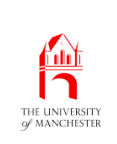

### Type: **String**: conversion: from object: null reference

- Most Java programmers prefer
	- "" + myVar
	- to
- myVar.toString()
- avoids possibility of **exception** if myVar is null.

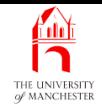

#### (Summary only)

Write <sup>a</sup> program that simulates the behaviour of students using their mobile phones.

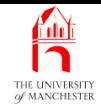

Section 4

# Example: Greedy children gone wrong

November 13, 2018 **State 1201 Canada Accord State John Latham** Page 12000/0)

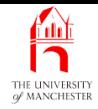

AIM: To look at the idea of an object referenced by more than one variable and the danger this presents when it is <sup>a</sup> mutable object.

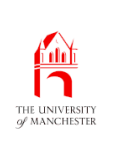

## Variable: of <sup>a</sup> class type: holding the same reference as some other variable

• Two or more variables can hold reference to same instance of a class. E.g:

```
Point p1 = new Point(10, 30);
```

```
Point p2 = p1;
```
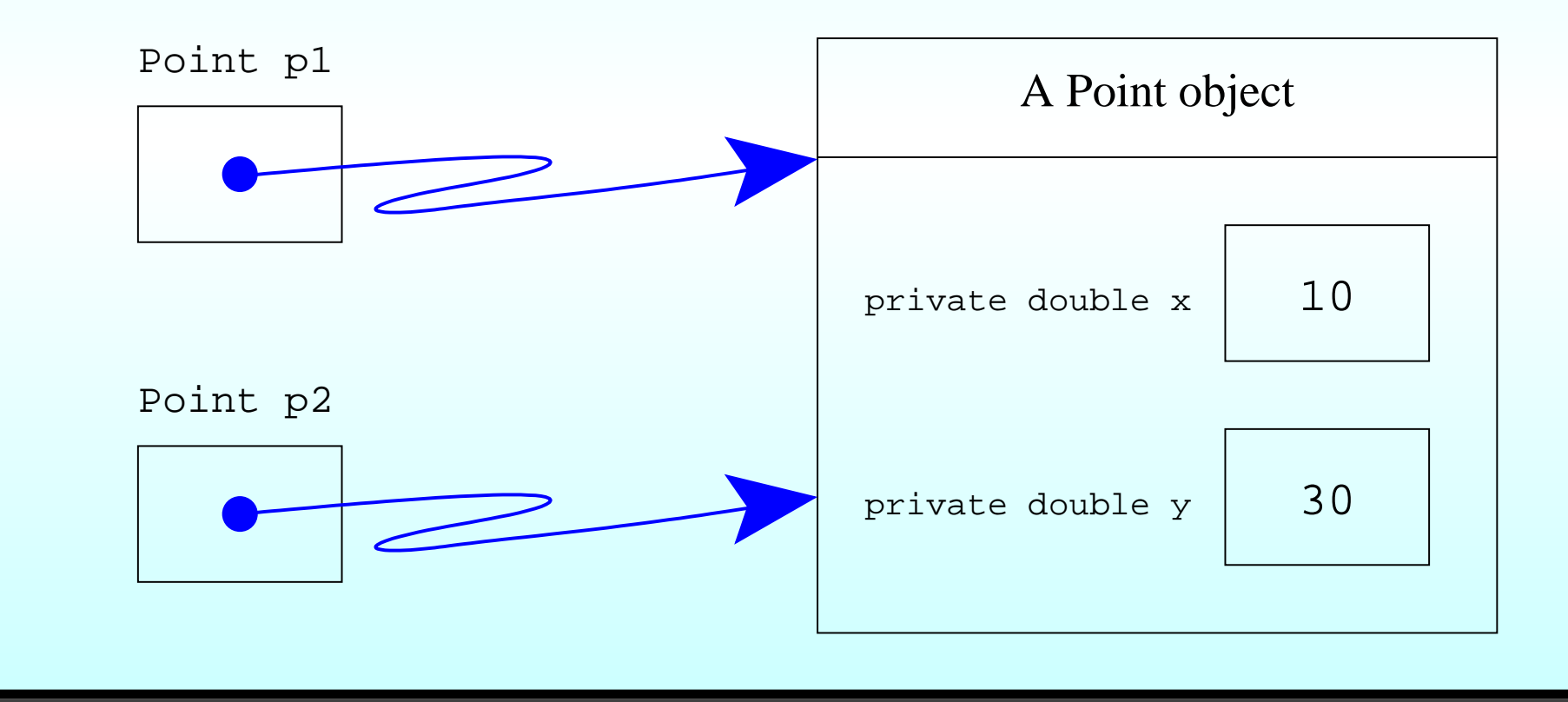

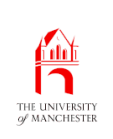

- Causes no problems if is *immutable object* 
	- cannot change object's state no matter which variable used to access it
	- in effect object referred to behaves the same as if two different objects.
- Following has almost same effect:

```
Point p1 = new Point(10, 30);
```
Point p2 = **new** Point(10, 30);

- Only difference is  $p1 = p2$  and  $p1 := p2$ 
	- **true** and **false** versus **false** and **true**.

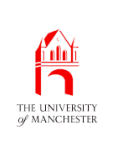

- If object referenced by more than one variable is **mutable object** we must be careful
	- any change made via any one variable has effect on (same) object referred to by other variables.
		- <sup>∗</sup> May be what we want
		- <sup>∗</sup> may be <sup>a</sup> problem if poor design or mistake in code.
- $\bullet$  E.g.  $\dots$

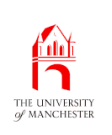

{

## Variable: of <sup>a</sup> class type: holding the same reference as some other variable

```
public class Employee
```

```
private final String name;
```

```
private int salary;
```

```
public Employee(String requiredName, int initialSalary)
{
  name = requiredName;
  salary = initialSalary;
```

```
} // Employee
```

```
public String getName()
{
  return name;
```

```
} // getName
```
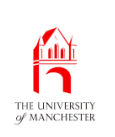

## Variable: of <sup>a</sup> class type: holding the same reference as some other variable

```
public void setSalary(int newSalary)
  {
    salary = newSalary;
  } // setSalary
 public int getSalary()
  {
    return salary;
  } // getSalary
} // class Employee
```
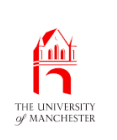

## Variable: of <sup>a</sup> class type: holding the same reference as some other variable

```
...
Employee debora = new Employee("Debs", 50000);
Employee sharmane = new Employee("Shaz", 40000);
...
Employee worstEmployee = debora;
Employee bestEmployee = sharmane;
```
• Accidental code:

...

```
worstEmployee = bestEmployee;
```
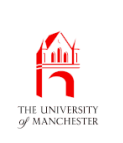

• Continued intentional code:

```
...
```

```
bestEmployee.setSalary(55000);
```

```
worstEmployee.setSalary(0);
```
System.out.println("Our best employee, " + bestEmployee.getName() + ", is paid " + bestEmployee.getSalary()); System.out.println("Our worst employee, " + worstEmployee.getName() + ", is paid " + worstEmployee.getSalary());

• Result: Debora keeps her 50,000; Sharmane increased to 55,000 but then cut to 0. Output:

```
Our best employee, Shaz, is paid 0
Our worst employee, Shaz, is paid 0
```
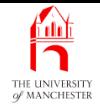

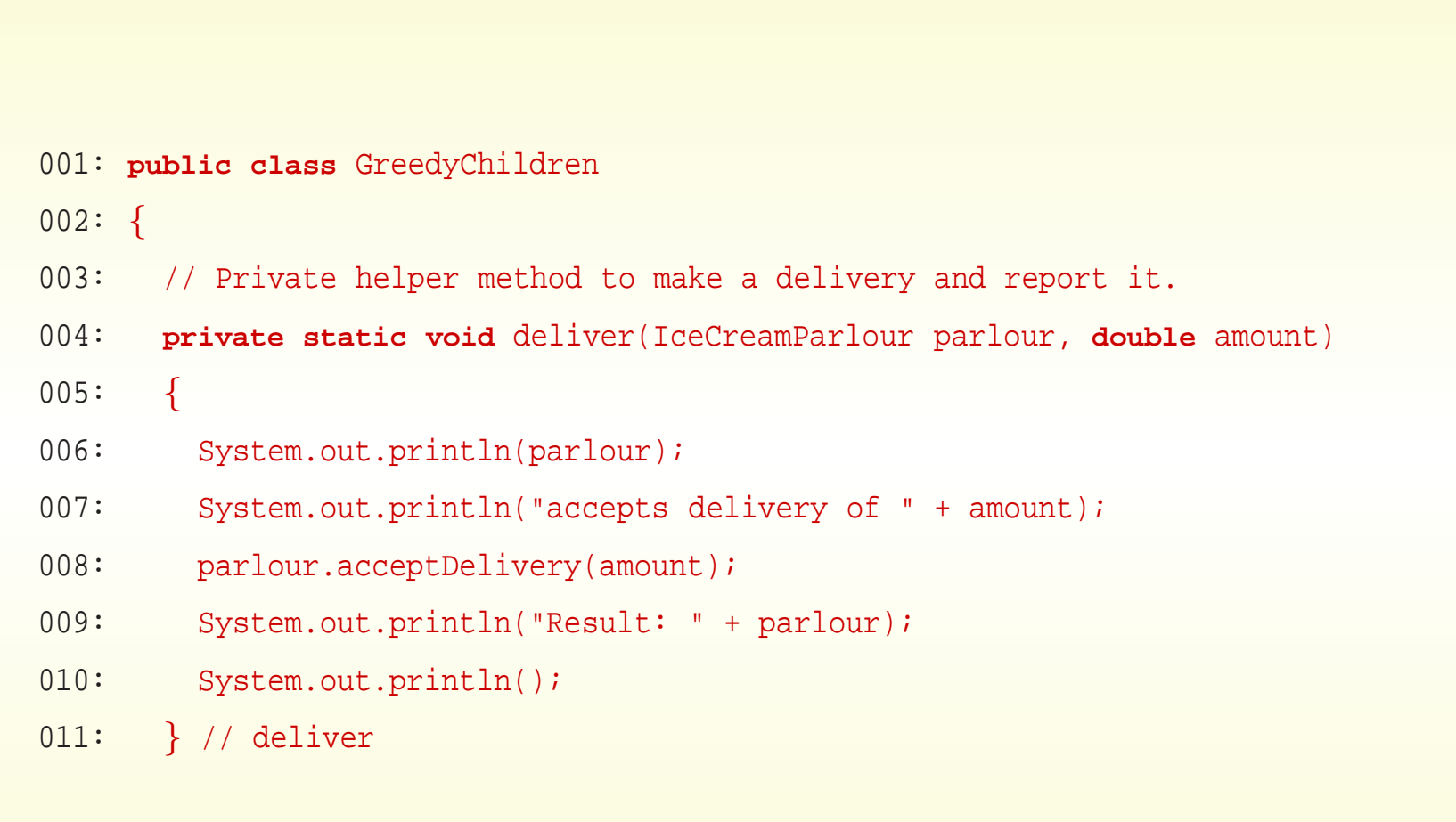

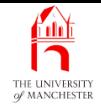

#### • Simplified – make only instances of IceCreamParlour.

- 014: **public static void** main(String[] args)
- 015:

 $\left\{ \right.$ 

- 016: IceCreamParlour parlour1 = new IceCreamParlour("Glacial Palacial");
- 017: System.out.println(parlour1);
- 018: IceCreamParlour parlour2 = **new** IceCreamParlour("Nice 'n' Icey");
- 019: System.out.println(parlour2);
- 020: IceCreamParlour parlour3 = **new** IceCreamParlour("Dreamy Creamy Cup");
- 021: System.out.println(parlour3);
- 022: System.out.println();
	- 'Accidental' piece of code
- 023: parlour3 = parlour1;

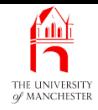

- 025: System.out.println("Deliveries:");
- 026: System.out.println();
- 027: deliver(parlour1, 50);
- 028: deliver(parlour2, 10);
- 029: deliver(parlour3, 30);
- 030:
- 031: System.out.println("Total ice cream delivered was " + (50 + 10 + 30));
- 032: System.out.println("which is waiting in parlours as follows.");
- 033: System.out.println(parlour1);
- 034: System.out.println(parlour2);
- 035: System.out.println(parlour3);
- 036: } // main
- 037:
- 038: } // class GreedyChildren

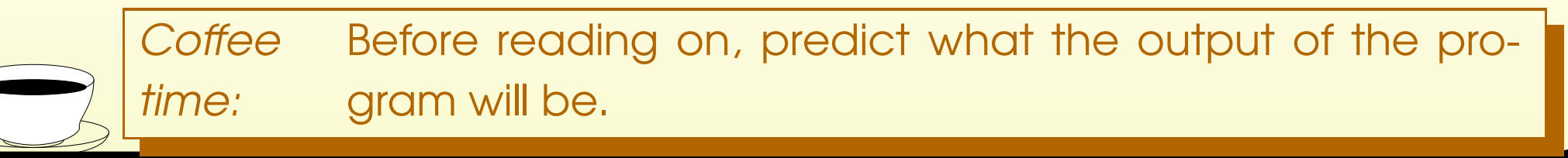

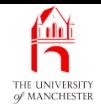

# Trying it

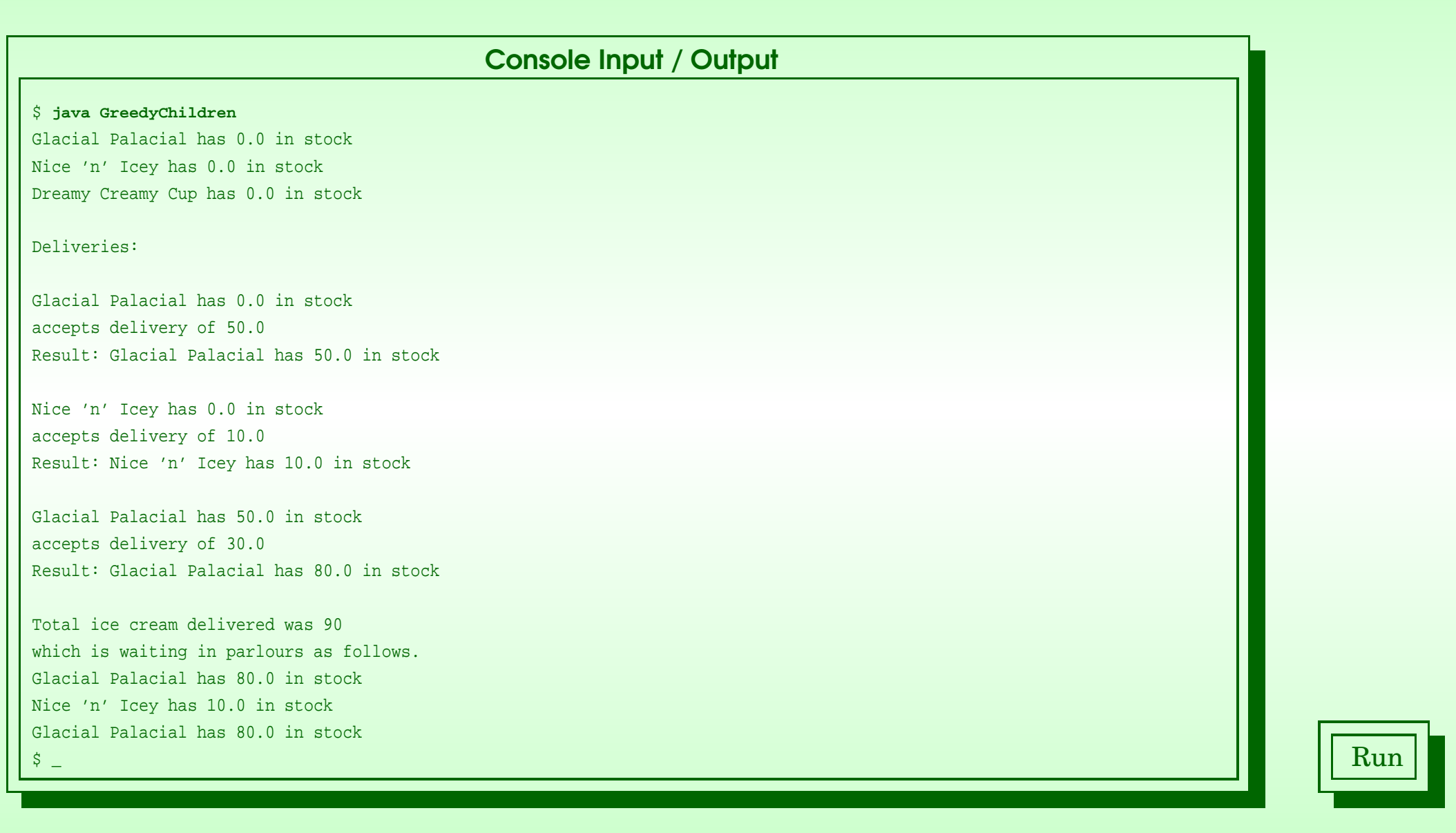

#### November 13, 2018 **State 13, 2018** Tangle 132(0/0)

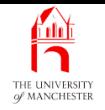

- Each book chapter ends with <sup>a</sup> list of concepts covered in it.
- Each concept has with it
	- <sup>a</sup> self-test question,
	- and <sup>a</sup> page reference to where it was covered.
- Please use these to check your understanding before we start the next chapter.